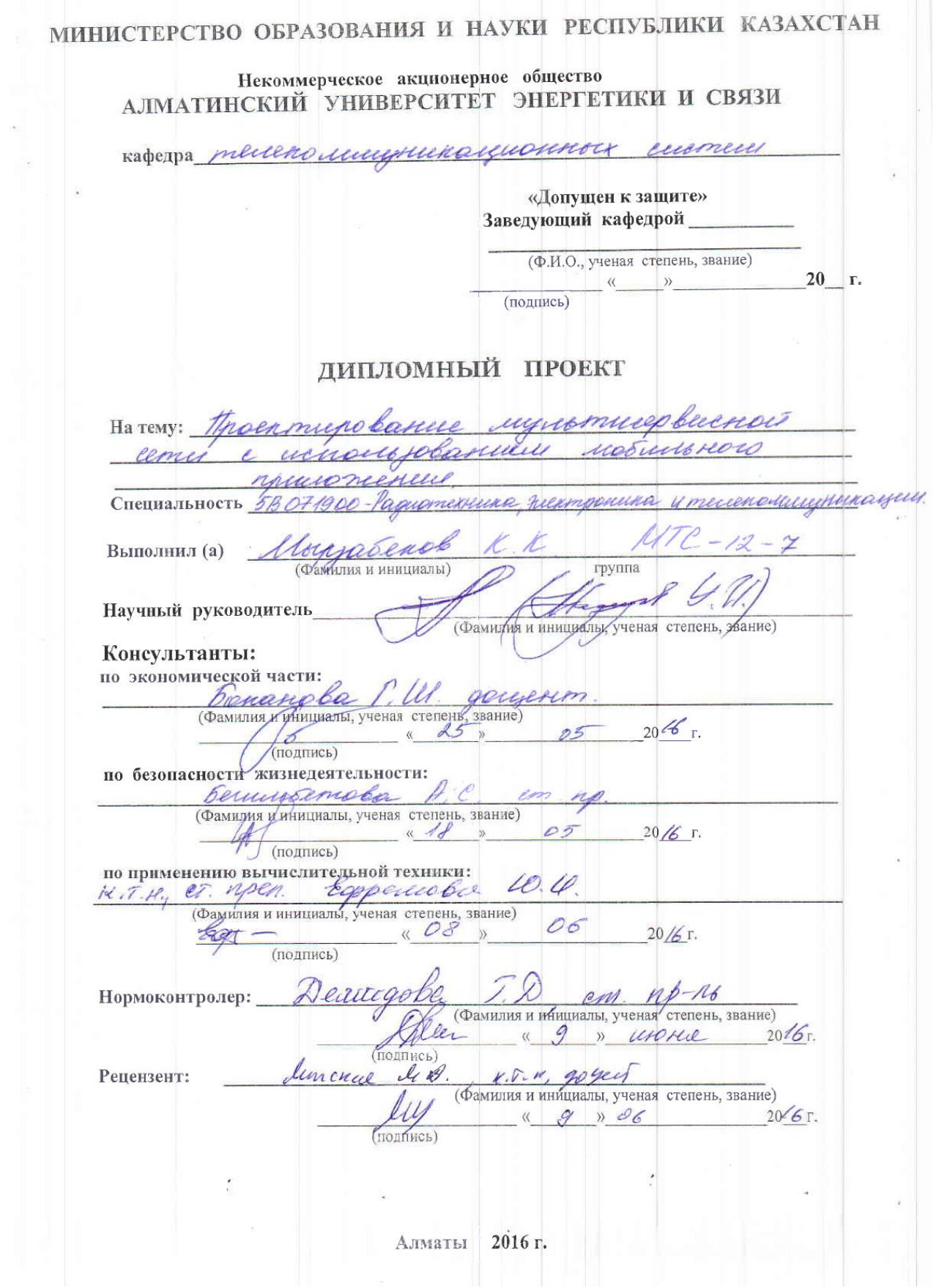

5

# МИНИСТЕРСТВО ОБРАЗОВАНИЯ И НАУКИ РЕСПУБЛИКИ КАЗАХСТАН

# Некоммерческое акционерное общество АЛМАТИНСКИЙ УНИВЕРСИТЕТ ЭНЕРГЕТИКИ И СВЯЗИ

ebelfre  $\boldsymbol{\mathcal{U}}$ Факультет Радиотехники Распотенией, электронная и телекание Специальность  $56071900$ Кафедра *Меленоминдриализмов инстен* ЗАДАНИЕ на выполнение дипломного проекта Kyuneanobur. Morradendo Ryanovico Студент (фамилия, имя, отчество) Тема проекта Просттурование муристикервисной сети с использованием можемого приложение. утверждена приказом ректора № 148 от «19» 10  $20/5$  r. Срок сдачи законченной работы « 15 » Мале  $20/6$   $\Gamma$ . Срок сдачи законченной работы (ССС) и приметры результатов проектирования (исследования) и исходные данные объекта r Aemana : nouselence - 814401 recober, mourage - 710 m r Hernand ! nuelsunie : kar tat 2. engmunerou coure replegamma go 40km repagamus a qu'on Перечень подлежащих разработке дипломного проекта вопросовили краткое содержание дипломного проекта: Dessennem normpærene sugnesticepbuenser cemet, р пошпании Казучных, теастратури лукия morphemangelances, et Objective-C, enuevres om gygnau spince, obepygebanne Objective-C equipembyeauxée cen, moy enymmentoloir Eenwenn уатукание тереше ситета в овободной Paccem pomponinte, parum apunyona u y ma heerz yog pomygalamune Stecen Pairem monouuvecuator reprontmont reposamo Parren comermbennero u neagemberriero velecijenim

Перечень графического материала (с точным указанием обязательных чертежей) Притер лазнытиеромной сеть, архитектура муссоти едристы noongoenus риденно ети duzy, glycypolneleau aprus exemple sujuk лудетиерешкой mparecor rapamempel que c ynapanicen quence - nomme процена протедирование основление, ангориты eporpamentos. Рекомендуемая основная литература cacom Нетана - топица Каралотна, одничнать нет Recorded Musicimp Perrys news Repareran; Kephancel US rocosia Migrobau suruae renegare rppeamupola uuec рителенному wareobreez  $u$ ; Many; Creenes MCM - Canalage улдеровые ееде, тудание mpembe, Conspondere unanega myllnusanoples womebus unce. No-mexp muouvolan amapuena Reperentmenter  $\n *D*$ упровощенного дастеренной www manal 4174-4114 Munnenwerens mondagemeiner полненний. Нариндуется парагнети линдоминист Консультанты по проекту с указанием относящихся к ним разделов Подпись Консультант Сроки Раздел ponanola P. III. 01.04 - 250576 Trusnee means  $5 M Q$ Expense 6a 10.4. 01.04-08.06/6 Es Borrace Texturna

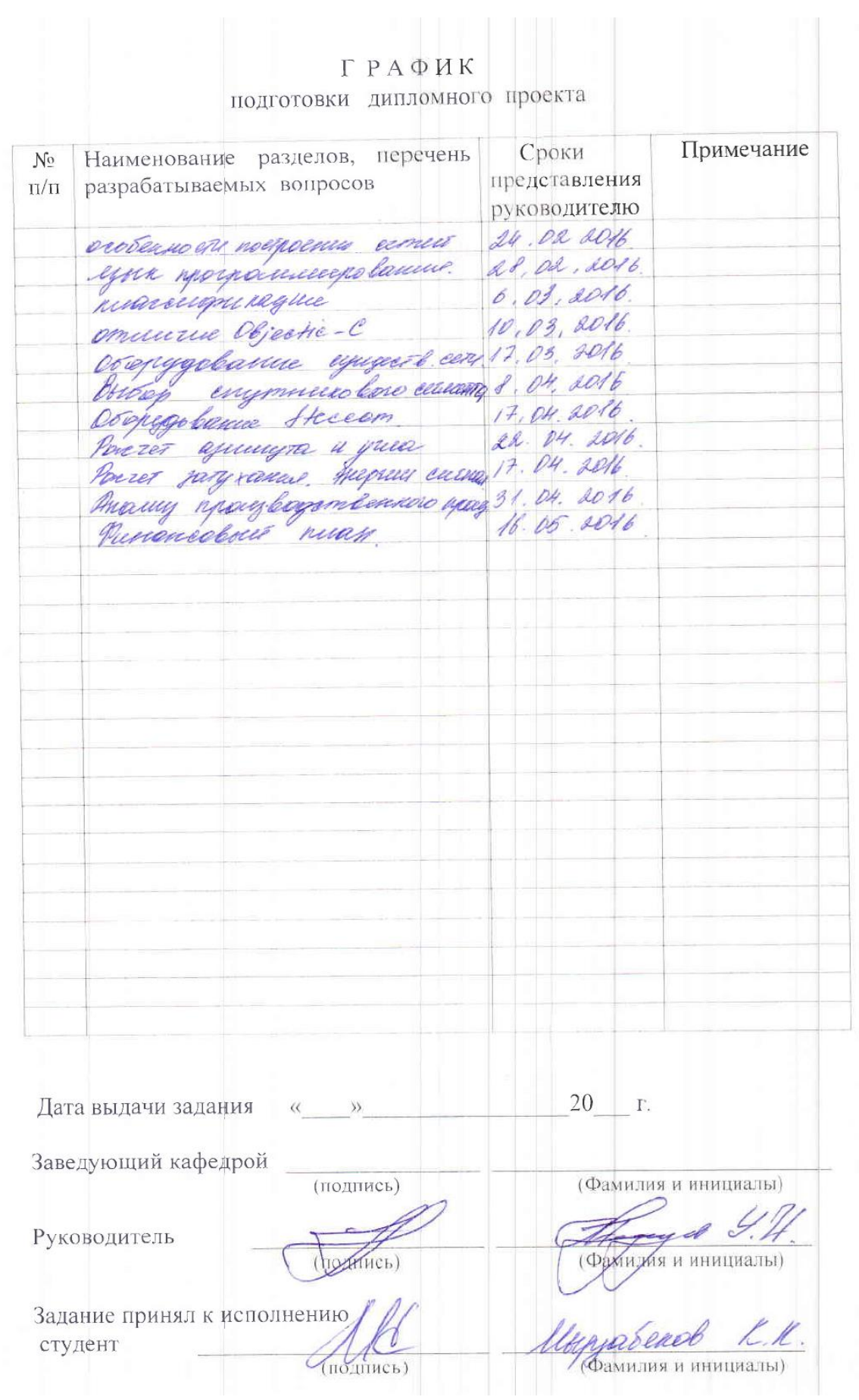

#### **Аңдатпа**

Әзірленіп жатқан бұл дипломдық жобада бағдарламалық қосымша мүмкіндік береді жедел басқаруға және желі жұмысын бақылау. Дипломдық жұмыста сол мәселелер қаралды мультисервистік желілері компания үшін пайдалана отырып, байланыстың спутниктік арналарын. Есептеулер орындалады негізгі техникалық сипаттамалары, олардың негізінде жүргізіледі жабдықты таңдау.

Өмір тіршілік қауіпсіздігі бөлімінде есептелген көрсеткіштері табиғи және жасанды жарықтандыру.

Экономикалық бөлімінде жасалды дәлелдейтін бизнес-жоспар экономикалық тиімділігі ұсынылған.

#### **Аннотация**

Разрабатываемая в данном дипломном проекте программное приложение позволит оперативно управлять и контролировать работу сети. В дипломной работе так же рассмотрены вопросы мультисервисной сети для компании с использованием спутниковых каналов связи. Выполняются расчеты основных технических характеристик на основе которых производится выбор оборудования.

В разделе безопасности жизнедеятельности рассчитаны показатели естественного и искусственного освещения.

В экономической части составлен бизнес-план, подтверждающий экономическую эффективность предложенного решения

# **Abstract**

Developed in this project software application will allow us to manage and control the work of [network. In](http://vk.com/away.php?to=http%3A%2F%2Fnetwork.In) research paper also addressed issues of multiservice network for the use of satellite communication channels. Perform the calculation of the basic characteristics based on which the selection of equipment. In the health and safety section, calculated indicators of natural and artificial lighting.

In the economic part of a business plan, proving the cost-effectiveness of the proposed solutions.

# **Содержание**

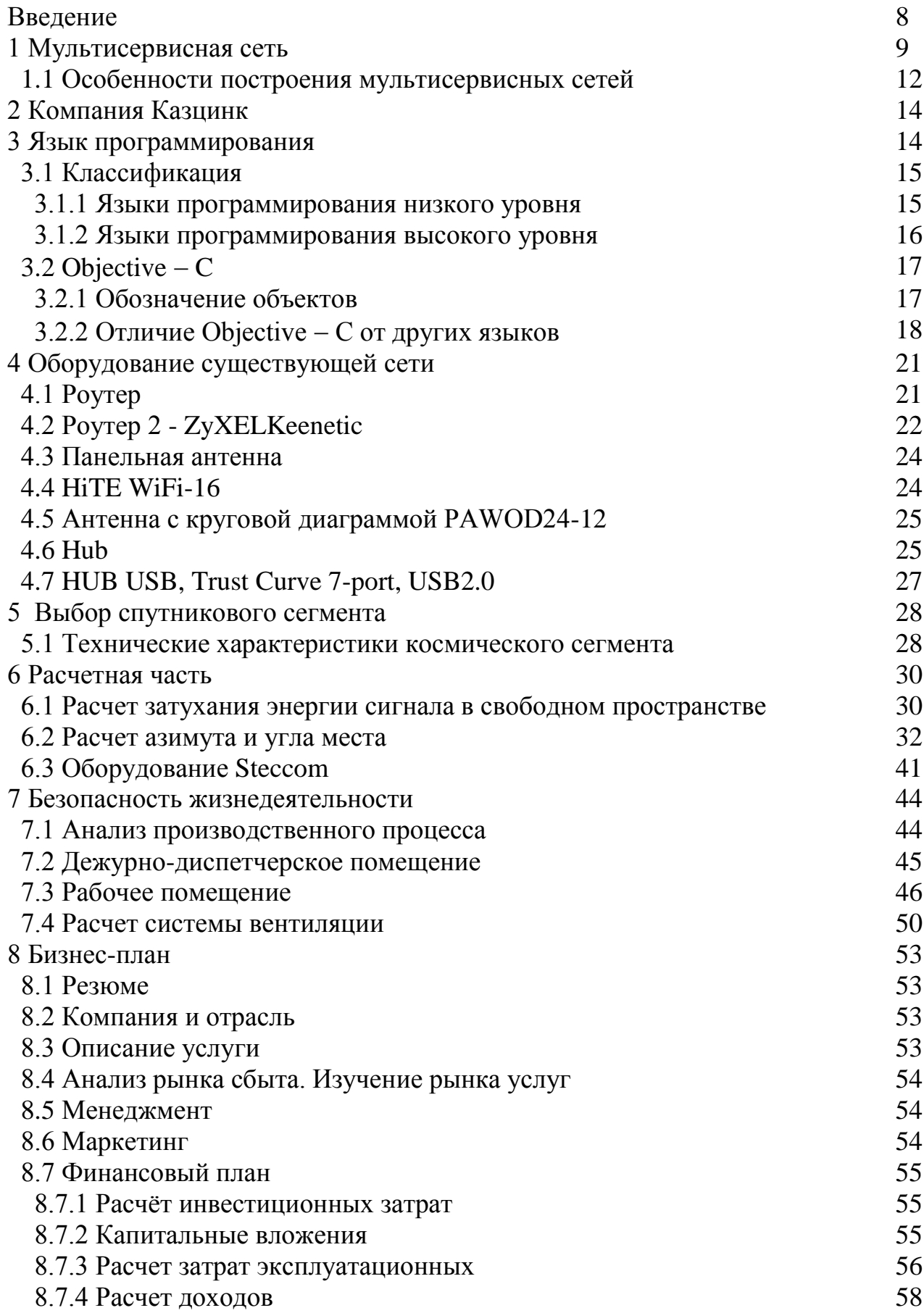

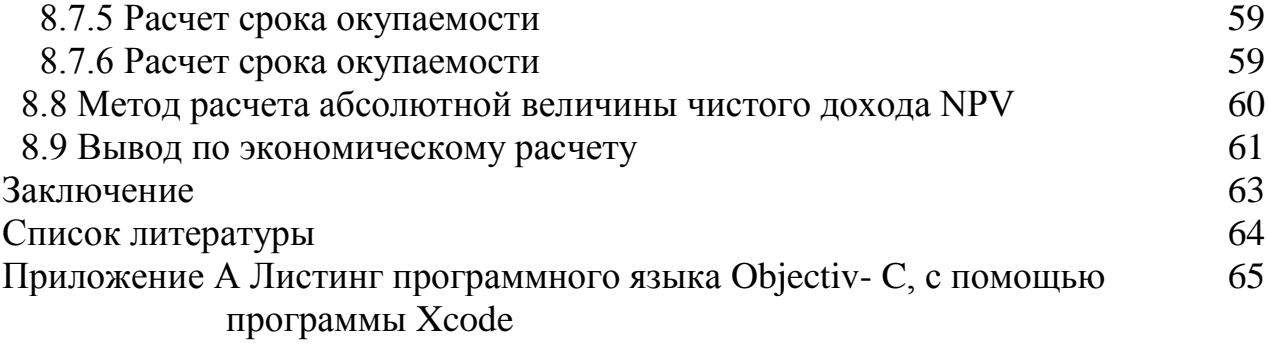

#### Ввеление

С развитием телекоммуникаций в современном мире обществу необходимы новые технологии не только в технической или научной области. но и увеличение информационных потоков необходимо в таких сферах как политика, культура, быт и других

К усложнению взаимосвязи между различными звеньями производства, увеличение информационных потоков в технической, научной, политической, культурной, бытовой и других сферах общественной деятельности. Сегодня. очевидно, что ни один процесс в жизни современного общества не может происходить без обмена информацией, для своевременной передачи которой используются различные средства и системы связи.

Стремительный прогресс  $\overline{B}$ области телекоммуникационных  $\mathbf{V}$ информационных технологий привел к появлению новых терминов, обеспечивающих: мультимедиа телекоммуникации, услуги широкополосного доступа, услуги с гарантией времени доставки трафика и др. Постепенно появляются мультисервисные сети, т. е. сети, готовые к предоставлению любых телекоммуникационных и информационных услуг — передаче голоса, мультимедийных услуг, передаче данных и многое другое. Мультисервисные сети могут быть созданы непосредственно на основе как существующих цифровых, так и виртуальных сетей.

В настоящее время развитие телекоммуникационных сетей происходит в направлении роста рынка мультисервисных услуг, внедрение новых телекоммуникационных и информационных технологий, их конвергенции.

Широкополосное подключение к Интернету стало одним из самых успешных телекоммуникационных услуг не так давно, но всего за несколько лет число пользователей выросло до 200 млн., большинство из них пока ограничиваются доступом в Интернет с компьютера или ноутбука.

Развивающиеся компании имеют собственные мультисервисные сети, которые требуют настройки, контроля за качеством работы всей сети в целом и отдельных устройств входящих в нее. Разрабатываемое в данном дипломном проекте приложение позволит упростить процесс контроля за работой сети.

# **1 Мультисервисная сеть**

Мультисервисная сеть (МСС) – цифровая сеть на базе протокола IP, с интеграцией услуг различных видов – передача данных, голоса и видео.

Мультисервисная сеть, в первую очередь, предназначена для компании, которая ориентирована на интенсивное развитие бизнеса, оптимизацию затрат, автоматизацию бизнес-процессов, современные методы управления и обеспечение информационной безопасности. Поэтому рост популярности мультисервисных сетей связи – одна из наиболее заметных тенденций рынка телекоммуникационных услуг за последние годы.

Мультисервисные сети позволяют поддерживать следующие виды услуг:

- телефонная и факсимильная связь;

- выделенные цифровые каналы с постоянной скоростью передачи;
- передача видеоизображений, видеоконференцсвязь;
- телевидение;
- IP-телефония;
- охрана, контроль доступа, учет рабочего времени;
- громкоговорящая связь;
- системы диспетчеризации;
- широкополосный доступ в Internet;

- сопряжение удаленных ЛВС, в том числе работающих в различных стандартах;

- создание виртуальных корпоративных сетей, коммутируемых и управляемых пользователем.

Применение МСС дает возможность одновременно использовать указанные выше сервисы на одной построенной сети передачи данных.

В основе создания МСС крупного уровня (город, регион, завод) могут использоваться существующие SDH-сети и сети передачи данных крупных традиционных операторов.

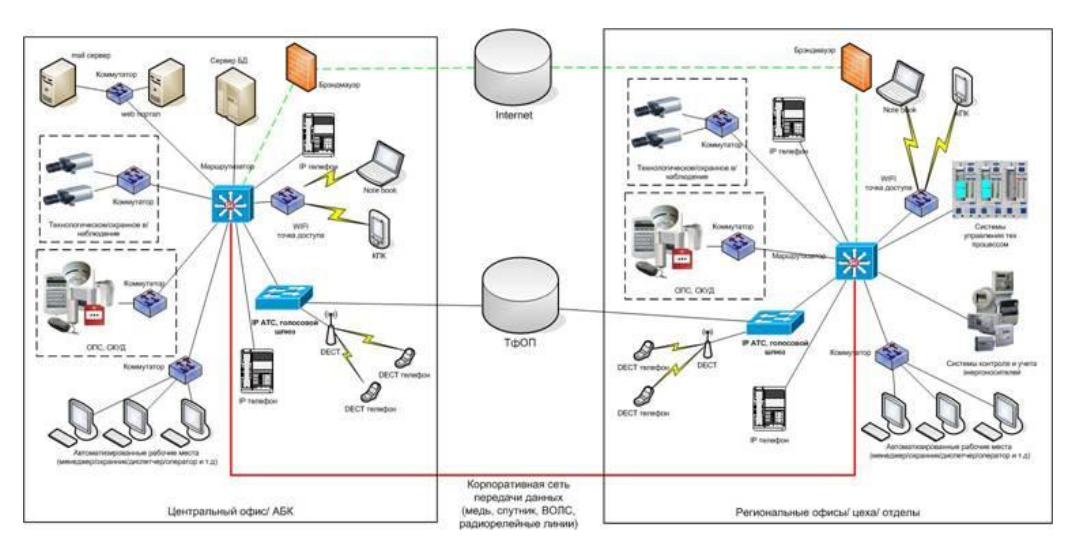

Рисунок 1.1 – Пример мультисервисной сети

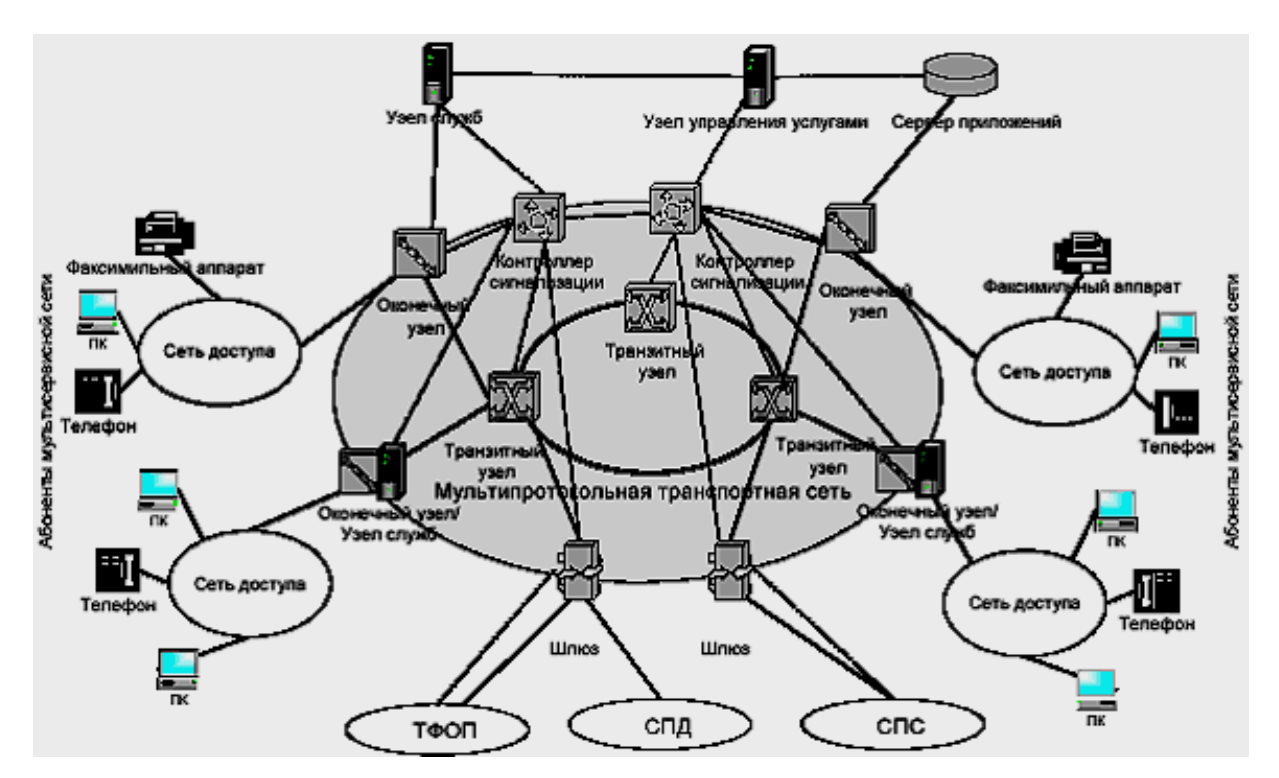

Рисунок 1.2 - Архитектура и особенности построения мультисервисных сетей связи

Архитектура сети связи представлена на рисунке 1.1. и 1.2

Основу сети составляет универсальная транспортная сеть, реализующая функции транспортного уровня и уровня управления коммутацией и передачей.

В состав транспортной сети могут входить:

- транзитные узлы, выполняющие функции переноса и коммутации;

- оконечные (граничные) узлы, обеспечивающие доступ абонентов к мультисервисной сети;

- контроллеры сигнализации, выполняющие функции обработки информации сигнализации, управления вызовами и соединениями;

- шлюзы, позволяющие осуществить подключение традиционных сетей связи (ТФОП, СПД, СПС).

Контроллеры сигнализации могут быть вынесены в отдельные устройства, предназначенные для обслуживания нескольких узлов коммутации. Использование общих контроллеров позволяет рассматривать их как единую систему коммутации, распределенную по сети. Такое решение не только упрощает алгоритмы установления соединений, но и является наиболее экономичным для операторов и поставщиков услуг. Назначением транспортной сети является предоставление услуг переноса.

Реализация инфокоммуникационных услуг осуществляется на базе узлов служб (SN) и узлов управления услугами (SCP).

SN является оборудованием поставщиков услуг и может рассматриваться в качестве сервера приложений для инфокоммуникационных услуг, клиентская часть которых реализуется оконечным оборудованием пользователя.

SCP является элементом распределённой платформы ИСС и выполняет функции управления логикой и атрибутами услуг.

Совокупность нескольких узлов служб или узлов управления услугами, задействованных для предоставления одной и той же услуги, образуют платформу управления услугами. В состав платформы также могут входить узлы административного управления услугами и серверы различных приложений. Оконечные (оконечно-транзитные) узлы транспортной сети могут выполнять функции узлов служб, т.е. состав функций граничных узлов может быть расширен за счет добавления функций предоставления услуг.

Инфокоммуникационные услуги предполагают взаимодействие поставщиков услуг и операторов связи, которое может обеспечиваться на основе функциональной модели распределённых (региональных) баз данных, реализуемых в соответствии с Рекомендацией МСЭ-Т X.500.

Доступ к базам данных организуется с использованием протокола LDAP (LightweightDirectoryAccessProtocol).

Вышеуказанные базы данных позволяют решить следующие задачи:

- создание абонентских справочников;

- автоматизация взаиморасчётов между операторами связи и поставщиками услуг;

- обеспечение взаимодействия между операторами связи в процессе предоставления услуг ИСС;

- обеспечение взаимодействия терминалов с различными функциональными возможностями на разных концах соединения.

Концепция NGN во многом опирается на технические решения, уже разработанные международными организациями стандартизации.

Для доступа абонентов к услугам сети используются:

- интегрированные сети доступа, подключенные к оконечным узлам мультисервисной сети и обеспечивающие подключение пользователей как к мультисервисной сети, так и к традиционным сетям (например ТФОП);

- традиционные сети (ТФОП, СДОП, СПС), абоненты которых получают доступ к мультисервисной сети через узлы, подключенные к шлюзам (MediaGateway).

На ТФОП для доступа используется абонентский участок, для увеличения пропускной способности которого может использоваться специально разработанная технология, а на сетях подвижной связи (2G) может использоваться технология GPRS.

Система управления сетями представляет собой набор решений, реализованных на базе различных технологий (фиксированные и мобильные телефонные сети, сети передачи данных, сигнализации и т.д.), предоставляющих различные услуги и построенных на оборудовании различных производителей. Одной из главных особенностей систем управления сетями является открытая модульная архитектура, позволяющая

разрабатывать и внедрять новые модули, работать с существующими приложениями и модернизировать существующие модули.

Большую значимость приобретают вопросы управления услугами. Интерфейсы систем управления должны быть открытыми. Отличительными чертами подобных интерфейсов являются:

- стандартизированные протоколы (например, CMIP, SNMP, FTP, **FTAM и др.):** 

- использование формальных языков описания ДЛЯ стандартизированных интерфейсов (например, CORBA IDL, JAVA, GDMO,  $ASN$  1. и др.);

- стабильность, которая позволяет вносить только те изменения, которые будут обратно совместимы.

Основными требованиями, предъявляемыми к системам управления сетями, являются:

- подготовленное решение на практике должно реализовываться в краткие сроки;

- структуры ОТКРЫТЫХ систем ДОЛЖНЫ обеспечивать гибкость реализации и совместимость с другими решениями, высокую надежность, и как результат - качество обслуживания;

- оператор должен иметь возможность модифицировать программное обеспечение для реализации специфических функций и вводить новые услуги через изменение конфигурации;

оператора - компонентные решения упростят возможности  $\Pi$ <sup>O</sup> введению новых пользователей и функций.

Гибкость и масштабируемость позволяют легко адаптироваться к быстро появляющимся новым технологиям и продуктам, а также к изменяющимся потребностям пользователей.

#### 1.1 Особенности построения мультисервисных сетей

Мультисервисные сети представляют собой отдельный класс сетей, на базе которых может быть осуществлено предоставление широкого набора услуг.

Базовые услуги, предоставляемые существующими сетями связи и мультисервисными сетями (например, услуги телефонии) должны обладать идентичными характеристиками. Это означает, что мультисервисные сети должны обеспечивать выполнение принятых норм и требований для каждого типа услуг, включая показатели качества, параметры интерфейсов, адресацию Лля услуг (таких **И** Т.Л. **НОВЫХ** ТИПОВ как услуги мультимедиа, инфокоммуникационные услуги) мультисервисные сети должны обеспечивать возможность взаимодействия с аналогичными услугами других сетей.

Построение мультисервисных сетей должно соответствовать двухуровневой архитектуре, состоящей из регионального и магистрального (включая межрегиональный) уровней (рисунок 1.2).

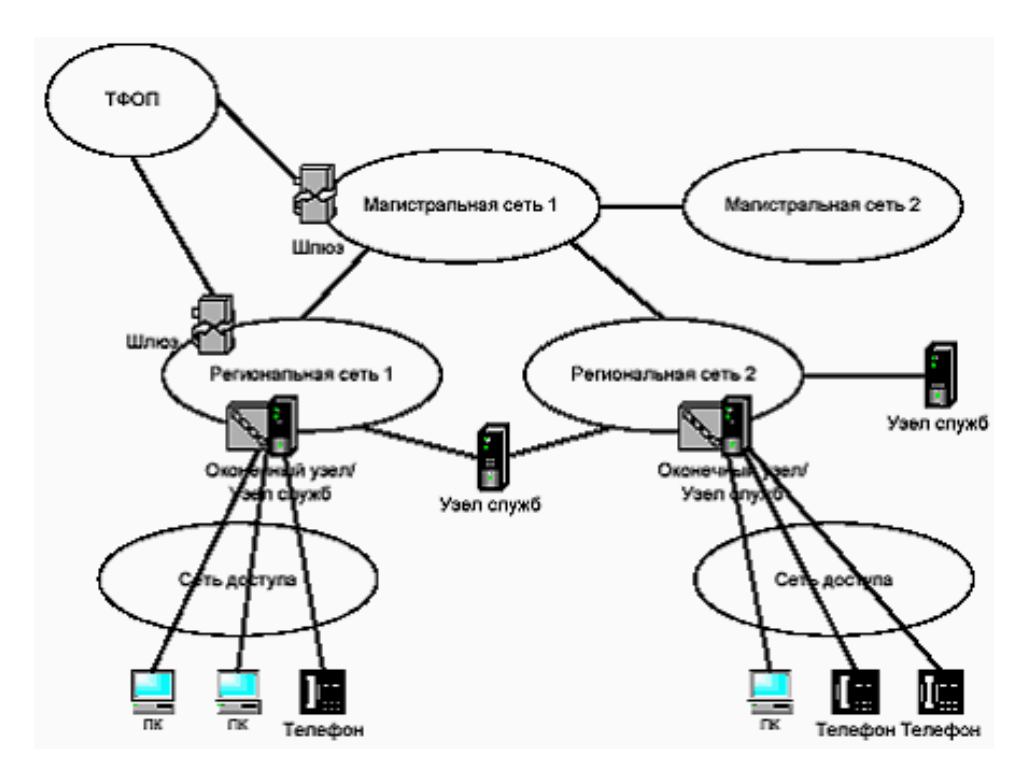

Рисунок 1.2 - Двухуровневая архитектура мультисервисной сети связи

На региональном уровне мультисервисная сеть должна обеспечивать подключение абонентов и предоставление им как транспортных, так и инфокоммуникационных и других услуг, а также обеспечивать возможность взаимодействия с аналогичными услугами других региональных сетей.

На магистральном уровне мультисервисная сеть должна обеспечивать предоставление услуг переноса для взаимодействия мультисервисных региональных сетей, а также для передачи (при необходимости) нагрузки всех существующих сетей[2].

Решение указанных проблем связано с формированием сетей доступа, которые позволяют обеспечить разделение трафика на участке, где не накладывается жестких ограничений на cкорость передачи.

Под сетью доступа подразумевается системно-сетевая структура, состоящая из абонентских линий, узлов доступа и систем передачи. Она служит для организации подключения пользователей к ресурсам региональных сетей. Услуги, предоставляемые сетью доступа, можно различать по способам доставки информации, качеству услуги (QoS) и скорости передачи.

Доступ к ресурсам мультисервисной сети осуществляется через граничные узлы, к которым подключается оборудование сети доступа или осуществляется связь с существующими сетями. В последнем случае граничный узел выполняет функции межсетевого шлюза.

Для организации управления мультисервисными сетями необходимо взаимодействие систем управления, принадлежащих различным операторам и поставщикам услуг.

Задачи конфигурации, контроля качества и аварийного надзора в пределах сети одного оператора являются внутренними, а задачи предоставления и обеспечения качества услуг решаются совместно операторами различных сетей.

#### **2 Компания Казцинк**

Для примера я взял компанию Казцинк – крупный интегрированный производитель цинка с большой долей сопутствующего выпуска меди, драгоценных металлов и свинца. Основные предприятия компании находятся на территории Республики Казахстан, больше всего в Восточно-Казахстанской области. Компания была основана в 1997 г. путем слияния активов трех основных производителей цветных металлов Восточного Казахстана: Усть-Каменогорского свинцово-цинкового, Лениногорского полиметаллического и Зыряновского свинцового комбинатов. Основным собственником всех трех компаний являлось Правительство Республики Казахстан. Контрольный пакет акций Казцинка был продан в частный сектор, и GlencoreInternationalAG стал генеральным инвестором компании.

За прошедшие с момента создания годы Казцинк значительно увеличил производственные мощности и выпуск продукции. Компания продолжает развиваться, стремясь занять стабильное место в пятерке лучших предприятий в мировой цинковой отрасли с самыми низкими затратами на производство.

Компания создала и сертифицировала интегрированную систему менеджмента качества, окружающей среды, охраны здоровья и обеспечения безопасности труда[3].

Первый сертификат соответствия международному стандарту DIN EN ISO 9001 Казцинк получил в 2004 г. на систему менеджмента качества. В 2006 году была сертифицирована система экологического менеджмента и система менеджмента промышленной безопасности в соответствии с DIN EN ISO 14001 и BS OHSAS 18001. В настоящее время в компании создана система энергоменеджмента по международному стандарту ISO 50001. Система успешно функционирует и проходит регулярную подтверждающую сертификацию[4].

Филиалы компании разбросаны по всей территории Казахстана, головной филиал находится в г. Астана, филиалы в городах Балхаш, Алматы, Зыряновск, Усть-Каменогорск.

Разработка сети и программного приложения ее контролирующего для КАЗЦИНК будет актуальна так как на сегодняшний день для упрощения мониторинга земных станций.

#### **3 Язык программирования**

Язык программирования – формальная [знаковая система,](https://ru.wikipedia.org/wiki/%D0%97%D0%BD%D0%B0%D0%BA%D0%BE%D0%B2%D0%B0%D1%8F_%D1%81%D0%B8%D1%81%D1%82%D0%B5%D0%BC%D0%B0) предназначенная для записи [компьютерных программ.](https://ru.wikipedia.org/wiki/%D0%9A%D0%BE%D0%BC%D0%BF%D1%8C%D1%8E%D1%82%D0%B5%D1%80%D0%BD%D0%B0%D1%8F_%D0%BF%D1%80%D0%BE%D0%B3%D1%80%D0%B0%D0%BC%D0%BC%D0%B0) Язык программирования определяет набор лексических, синтаксических  $\boldsymbol{\mathit{H}}$ семантических правил, определяющих внешний вид программы и действия, которые выполнит исполнитель (обычно - ЭВМ) под её управлением.

Со времени создания первых программируемых машин человечество более восьми тысяч языков программирования (включая прилумало нестандартные, визуальные и эзотерические языки). Каждый год их число увеличивается. Некоторыми языками умеет пользоваться только небольшое число их собственных разработчиков, другие становятся известны миллионам людей. Профессиональные программисты могут владеть десятком и более разных языков программирования.

Язык программирования предназначен для написания компьютерных которые представляют собой набор правил, позволяющих программ. компьютеру выполнить тот или иной вычислительный процесс, организовать объектами. ИТ. П. Язык управление различными программирования отличается от естественных языков тем, что предназначен для взаимодействия человека с ЭВМ, в то время как естественные языки используются для общения людей между собой. Большинство языков программирования использует специальные конструкции для определения и манипулирования структурами данных и управления процессом вычислений. Языки низкого и высокого уровня.

# 3.1 Классификация

#### 3.1.1 Языки программирования низкого уровня

Первые компьютеры приходилось программировать **ЛВОИЧНЫМИ** машинными кодами. Однако программировать таким образом - довольно трудоемкая и тяжелая задача. Для упрощения этой задачи начали появляться языки программирования низкого уровня, которые позволяли задавать машинные команды в понятном для человека виде. Для преобразования их в двоичный код были созданы специальные программы - трансляторы [5].

Примером языка низкого уровня является ассемблер. Языки низкого уровня ориентированы на конкретный тип процессора и учитывают его особенности, поэтому для переноса программы на ассемблере на другую аппаратную платформу её нужно почти полностью переписать. Определенные различия есть и в синтаксисе программ под разные компиляторы. Правда, центральные процессоры для компьютеров фирм AMD и Intel практически совместимы и отличаются лишь некоторыми специфическими командами. А вот специализированные процессоры для других устройств, например, видеокарт и телефонов содержат существенные различия.

Языки низкого уровня, как правило, используют для написания небольших системных программ, драйверов устройств, модулей стыков с нестандартным оборудованием, программирование специализированных микропроцессоров, когда важнейшими требованиями являются компактность, быстродействие и возможность прямого доступа к аппаратным ресурсам.

19

# 3.1.2 Языки программирования высокого уровня

Особенности конкретных компьютерных архитектур В НИХ He учитываются, поэтому созданные приложения легко переносятся  $\mathbf{c}$ компьютера на компьютер. В большинстве случаев достаточно просто перекомпилировать программу под определенную компьютерную архитектурную и операционную систему. Разрабатывать программы на таких языках значительно проще и ошибок допускается меньше. Значительно сокращается время разработки программы, что особенно важно при работе над большими программными проектами[6].

Сейчас в среде разработчиков считается, что языки программирования, которые имеют прямой доступ к памяти и регистрам или имеют ассемблерные вставки, нужно считать языками программирования с низким уровнем абстракции. Поэтому большинство языков, считавшихся языками высокого уровня до 2000 года сейчас уже таковыми не считаются:

- адресный язык программирования;

- фортран;
- кобол:
- алгол:
- Pascal;
- Pascal ABC;
- Python;
- Java;
- $-C$ ;
- Basic;
- Smalltalk;
- Delphi;
- $-$  PHP.

Недостатком некоторых языков высокого уровня является большой размер программ в сравнении с программами на языках низкого уровня. С другой стороны, для алгоритмически и структурно сложных программ при использовании суперкомпиляции преимущество может быть на стороне языков высокого уровня. Сам текст программ на языке высокого уровня меньше, однако, если взять в байтах, то код, изначально написанный на ассемблере, будет более компактным. Поэтому в основном языки высокого уровня используются для разработки программного обеспечения компьютеров и устройств, которые имеют большой объём памяти. А разные подвиды ассемблера применяются для программирования других устройств, где критичным является размер программы.

В настоящее время также активно развиваются декларативные и визуальные языки программирования, а также методы и средства разработки проблемно-специфичных языков  $(CM)$ Языково-ориентированное программирование).

 $20$ 

# 3.2 Objective  $-C$

Objective - С - компилируемый объектно-ориентированный язык программирования, используемый корпорацией Apple, построенный на основе языка Си и парадигм Smalltalk. В частности, объектная модель построена в стиле Smalltalk - то есть объектам посылаются сообщения.

Язык Objective - С является надмножеством языка Си, поэтому Си-код полностью понятен компилятору Objective - C.

Компилятор Objective - С входит в GCC и доступен на большинстве основных платформ. Язык используется в первую очередь для Mac OS X (Cocoa) и GNUstep - реализаций объектно-ориентированного интерфейса OpenStep. Также язык используется для iOS (CocoaTouch).Синтаксис языка

#### 3.2.1 Обозначение объектов

В языке Objective - С для обозначения объектов используется специальный тип id (это аналог типа Object в Java). Переменная типа id фактически является указателем на произвольный объект. Для обозначения нулевого указателя на объект используется константа nil (= NULL).

При этом вместо id можно использовать и более привычное обозначение с явным указанием класса. В частности последнее позволяет компилятору осуществлять некоторую проверку поддержки сообщения объектами - если компилятор из типа переменной не может сделать вывод о поддержке объектом данного сообщения, то он выдаст предупреждение.

Тем самым язык поддерживает проверку типов, но в нестрогой форме (то есть найденные несоответствия возвращаются как предупреждения, а не ошибки)[7].

Для посылки сообщений используется следующий синтаксис:

В этой конструкции receiver является указателем на объект, а message именем метода.

В отличие от языка C++, посылка сообщения nil'у является законной операцией, всегда возвращающей нулевое значение (nil).

Сообщение может также содержать параметры:

В этом примере именем метода (сообщения) является setOrigin. Обратите внимание, что каждому передаваемому аргументу соответствует ровно одно двоеточие. При этом в приведенном примере первый аргумент имеет метку (текст перед двоеточием), а второй - нет.

Язык Objective - С позволяет снабжать метками каждый аргумент, что заметно повышает читаемость кода и снижает вероятность передачи неправильного параметра. Именно такой стиль принят большинством разработчиков.

В этом примере в качестве имени сообщения выступает setWidth: height:

Также поддерживается передачи возможность произвольного количества аргументов в сообщении:

Как и функции, сообщения могут возвращать значения, при этом в отличие от языка С, типом значения, возвращаемым по умолчанию, является id.

Результат одного сообщения можно сразу же использовать в другом сообщении:

Как уже говорилось, в Objective-С классы сами являются объектами. Основной залачей таких объектов (называемых classobiects) является созлание экземпляров данного класса (это очень похоже на паттерн AbstractFactory).

При этом само имя класса играет двойную роль - с одной стороны оно выступает как тип данных (то есть он может быть использован для описания указателей на объекты данного класса). А с другой стороны имя класса может выступать в качестве объекта, которому посылается сообщение (в сообщениях имя класса может принимать участие только как receiver).

В языке Objective - С нет встроенного типа для булевских величин, поэтому обычно такой тип вводится искусственно. Далее для логических величин будет использоваться тип BOOL с возможными значениями YES и NO (как это делается в операционных системах NextStep, Mac OS X).

Первым достаточно серьёзным применением языка Objective-C было его использование в операционной системе NextStep. Для этой системы было написано большое количество различных классов на Objective-C, многие из которых до сих пор используются в Mac OS X.

Имена всех этих классов начинаются с префикса NS, обозначающего свою принадлежность к операционной системе NextStep. Сейчас они входят в библиотеку Foundation, на которой строятся приложения для OS X и iOS.

С одним из них - NSString - мы столкнемся в данной статье. Этот класс служит для работы со строками (при этом в качестве внутреннего представления символов используется Юникод).

Компилятор поддерживает данный тип, автоматически переводя конструкции вида «mystring» в указатель на объект класса NSString, содержащий данную строку (точнее его подкласса, соответствующего константным строкам).

# 3.2.2 Отличие Objective - С от других языков

Создан под влиянием:

 $-C:$ 

- Smalltalk.

Повлиял на:

 $-$  ABAP:

- Java.

Парадигма:

- императивная;

- на уровне значений;

- объектно-ориентированная;

- рефлексивная;

скалярная;

строгая.

Типизация:

- динамическая;
- номинативная:
- статическая:
- строгая;
- типизированная;
- явная.

Принятые расширения файлов:

 $\ldots$   $m$ .  $\ldots$ 

Реализации и версии (свернуть все | развернуть все):

- AppleObjective C:
- PortableObjectCompiler;
- gcc (Objective  $-C$ );
- gcc  $3.4.5$  (Objective C);
- Язык программирования.

Язык является надмножеством языка С (любой С код компилируется Objective - С компилятором). В язык добавлены: поддержка объектноориентированного программирования в стиле Smalltalk (посылка сообщения вместо вызова метода), строки, логический тип (BOOL, значения YES или NO), и др.

Язык отличается от  $C++$ большей гибкостью и количеством метаинформации. При каждом вызове метода Objective - C runtime просматривает таблицу виртуальных методов в поисках нужного селектора. Если метод не найден, вызывается универсальный обработчик. У обычных объектов этот обработчик сигнализирует об ошибке (например, выбросом исключения). А у прокси-объектов этот обработчик конструирует удалённый вызов. Сделать прокси в Objective - С относительно просто. Метаинформация об объектах содержит сведения о методах и типах аргументов. Достаточно сведений, чтобы прокси объект мог корректно интерпретировать содержимое стека и сериализовать вызов.

 $Ha$ низком уровне **ВЫЗОВ** метола **ВЫГЛЯДИТ** как **ВЫЗОВ** objc sendmsg(object, selector, arguments). Селектор – это строка, состоящая из идентификаторов, разделённых двоеточиями. Например, если вызов имеет вид:

Непосредственно в objc sendmsg передаётся не строка, а 32-битное динамическая библиотека число. Каждая  $\overline{M}$ сама программа при инициализации регистрируют все используемые селекторы, устанавливая соответствие между строками и числами.

Arguments  $370$  varargs языка C.

Такой способ вызова позволяет частично бороться с проблемой fragilebaseclass. С одной стороны, API системы подлинно объектно - ориентированное. Например, любая Сосоа-программа содержит наследников NSController, который реализован в системной инфраструктуре. С другой лобавлять новые АРІ к уже стороны. можно относительно легко существующим классам, являющимися базовыми для пользовательских программ. Именно так Apple и вводит новые API. Пользовательские программы, будь то Camino или RoxioToastTitanium, не требуют при этом никакой перекомпиляции. Неполнота этого подхода заключается в том, что можно добавлять новые методы, но нельзя добавлять новые поля. Чтобы бороться с этим ограничением, либо с самого начала резервируется достаточно места на будущее, либо создаётся поле типа id, содержащее указатель на внутреннюю реализацию[8].

По аналогии с интерфейсами в Java, в Objective - С есть протоколы. Протокол определяет набор селекторов, которые должен поддерживать объект, реализующий протокол.

В языке определён специальный тип id. id отличается от void только тем, что компилятор позволяет вызывать методы id, но не позволяет делать это для void. Во время выполнения любой указатель на объект не отличим от id. Вся разница во время компиляции. Во время компиляции компилятор проверяет поддержку селектора у класса объекта. Например, если переменная имеет тип NSController\*, компилятор сделает предупреждение при попытке вызвать неизвестный селектор. Предупреждение сделает, но скомпилировать всё же позволит. Это может быть полезно, если объект являет потомком NSController или вообще не является NSController, что вполне возможно. Поскольку работа со всеми объектами происходит через указатели, а приведение типов для объектов влияет только на восприятие объекта **(никаких** runtime **КОМПИЛЯТОРОМ** проверок). становится возможным использовать утиную типизацию. Используя функции библиотеки Objective -С (начинаются на обје), в принципе, можно выяснить подлинную природу объекта, но компилятор автоматически такие проверки не создаёт.

Для создания объекта в Objective - С необходимо вызвать метод класса (похожая схема используется в Ruby). Это делает использование таких паттернов, как абстрактная фабрика или синглтон (одиночка), тривиальными.

Другие особенности:

Для строковых литералов используется запись вида «строка». Это создаёт строку типа NSString, а не char\*, как в C.

Вместо директивы #include для заголовочных файлов Objective - С рекомендуется использовать директиву #import, которая гарантированно подключает заголовочный файл только один раз.

Несколько изменена схема поиска файла заголовка с учётом каркасов (framework). Каркас – это папка, имеющая расширение .framework. Внутри каркаса могут подпапки (или символические ссылки на них) Headers, Resources, Frameworks. Препроцессор при обработке #import<Cocoa/Cocoa.h> находит файл Cocoa.framework/Headers/Cocoa.h Препроцессор без поддержки каркасов не сможет найти этот файл.

# **4 Оборудование существующей сети**

В головном офисе и крупных филиалах внутренняя сеть построена на технологии Wi Fi.

На сегодняшний день рынок оборудования беспроводного доступа предоставлен большим разнообразием производителей. Выбор того или иного производителя должен производиться с учетом множества факторов, основные из них это: годность оборудования для реализации данного проекта, используемая технология, совместимость с другим оборудованием, стоимость оборудования. При сравнении различных систем радио доступа большое преимущество имеет продукция фирмы ZyXEL. ZyXEL предлагает лучшие решения для беспроводных ЛВС:

- безопасность;
- расширяемость;
- управление;
- продвинутые возможности;
- высочайшая скорость;
- масштабируемость.

Решение ZyXEL создает отдельные полностью беспроводные сети, обеспечивая мобильность пользователей и увеличивая их продуктивность быстро и экономически эффективно. Решение основано набеспроводных продуктов стандартов IEEE 802.11n, предназначенных для организации связи не только в здании, но и за его пределами. Эти продукты включают в себя точки радиодоступа, антенны и аксессуары, а также средства управления сетью[9].

Для реализации данного проекта потребуется использовать различное оборудование. Перечень и краткое описание применения оборудования с соответствующими стоимостными показателями приведены ниже.

# **4.1 Роутер**

Роутер – это устройство, которое соединяет друг с другом две сети, например, интернет и домашнюю сеть. Роутер анализирует конечный адрес входящих данных и отправляет их получателю или блокирует. Переправленные данные попадают в привязанную к роутеру сеть или пересылаются на другой роутер.

Аппаратный роутер может передавать данные с большой скоростью. Необходимую для этого мощность он получает децентрализованно, через специальные сетевые интерфейсы. Поэтому нагрузка на центральный процессор не выходит за рамки его возможностей. Такие устройства подходят для предприятий, поскольку имеют достаточно большой срок службы.

 $Z$ у $XEL$  nbg $460n$   $EE \rightarrow Wi$ -Fi роутер для высоконагруженных сетей.

ZyXEL nbg460n EE - точка доступа предназначенная для построения высоконагруженных беспроводных сетей, с поддержкой стандарта 802.11n. Данная точка доступа служит идеальным решением для средних офисов с поддержкой до 30 компьютеров. Точка доступа оснащена тремя съемными антеннами с усилением 5 дБ, а также 4 портами Ethernet.

Поддержка стандарта 802.11n, обеспечивает возможность подключения различных беспроводных устройств на скорости до 300Мбит/с. Роутер ZyXEL nbg460n EE - поддерживает IPTV, установив его, вы одновременно сможете работать в интернете, качать файлы на высокой скорости, играть в сетевые игры и смотреть IP-телевидение.

Тип устройства - Точка доступа Стандарт Wi-Fi - 802.11n Макс. скорость беспроводного соединения – 300 Мбит/с Количество Ethernet портов - 4 Коэффициент усиления – 5 дБ Защита информации- WEP, WPA, WPA2, 802.1x Коммутатор - 4xLAN Скорость портов- 1000 Мбит/сек Количество внешних антенн - 3 x 5 dBi Размеры (ШxВxГ) - 190x33x135 мм Вес - 362 г Тип внешней антенны – съемная.

Так же имеется маршрутизатор, межсетевой экран, DHCP-сервер, поддержка Dynamic DNS, демилитаризованная зона (DMZ), статическая маршрутизация, поддержка VPN passthrough, поддержка VPN-туннелей, webинтерфейс, поддержка Telnet.

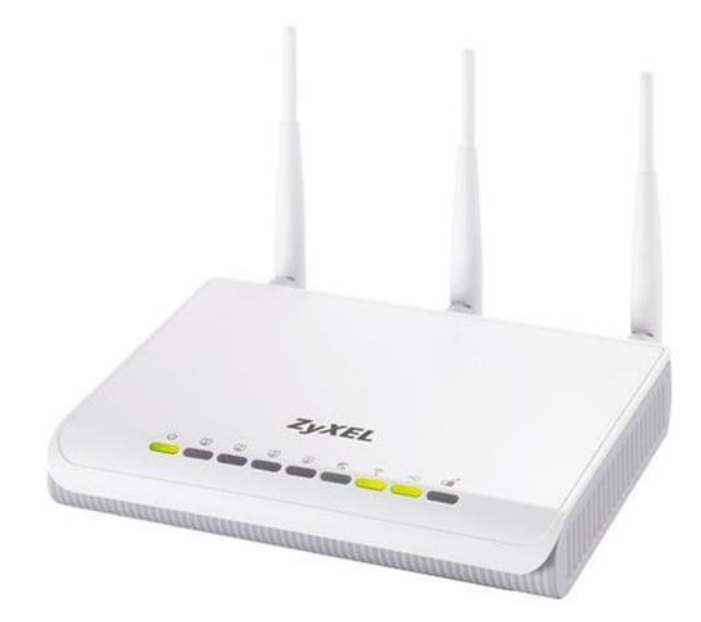

Рисунок 4.1 – Внешний вид роутера ZyXEL nbg460n EE

# **4.2 Роутер 2 - ZyXELKeenetic**

300 Мбит/с - максимальная скорость работы на физическом уровне по стандарту IEEE 802.11n при соединении с адаптерами, использующими два пространственных потока и канал 40 МГц для приема и передачи. Действительная скорость передачи данных в беспроводной сети зависит от особенностей и настроек клиентского оборудования, числа клиентов в сети, препятствий на пути прохождения сигнала, а так же наличия других беспроводных сетей и радиопомех в том же диапазоне.

70 Мбит/с, 90 Мбит/с - максимальная практическая пропускная способность встроенного маршрутизатора, измеренная в лаборатории ZyXEL. Действительная скорость доступа к сети Интернет, локальным ресурсам и IPтелевидению зависит от типа услуги и подключения, предоставляемых интернет-провайдером, текущей загрузки сети провайдера, маршрута передачи данных, а также действий и характеристик третьих субъектов и объектов связи[10].

7,5 Мбайт/с - максимальная практическая пропускная способность встроенного маршрутизатора, измеренная в лаборатории ZyXEL c применением BitTorrent-клиента, работающего на ПК в локальной сети. Действительная скорость работы файлообменных приложений зависит от их особенностей и настроек, типа услуги и подключения, предоставляемых интернет-провайдером, текущей загрузки сети провайдера, маршрута передачи данных, а также действий и характеристик третьих субъектов и объектов связи.

Технические характеристики: IEEE 802.11 b/g, IEEE 802.11n (авто 20/40 МГц, конфигурация 2x2, до 300 Мбит/с\*), диапазон частот - 2,4 ГГц, защита сети WEP/WPA-PSK/WPA2-PSK, контроль доступа по MAC-адресам, быстрая настройка WPS (PBC/PIN), режимWi-FiMultimedia (WMM).

Рабочий диапазон температур: от 0 до +40 °С Относительная влажность: от 20 до 95 % без конденсации Напряжение электропитания: переменное 100- 240 В, 50/60 Гц Всенаправленная съемная антенна 5 дБи (2 шт.) Подключение к провайдеру по выделенной линии Ethernet Подключение к провайдеру по беспроводной сети Wi-Fi Подключение к провайдеру через USB-модем 3G Подключение к провайдеру через USB-модем 4G - Yota Точка беспроводного доступа Wi-Fi (IEEE 802.11 b/g/n)

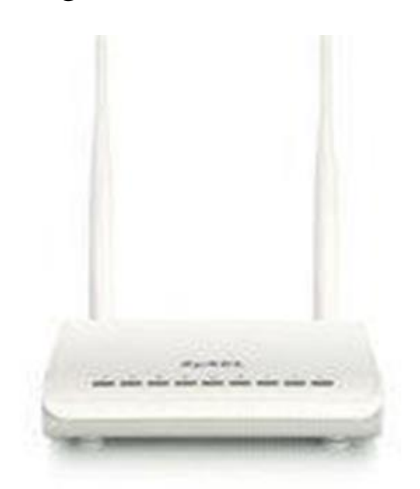

Рисунок 4.2 - ZyXELKeenetic

#### **4.3 Панельная антенна**

Панельная антенна используется в сетях беспроводного доступа в полосе частот 1 ГГц – 6 ГГц. На такой высокой частоте основным фактором, влияющим на устойчивость передаваемого сигнала, является наличие прямой видимости между абонентами сети и точкой доступа. В ситуации, когда это неосуществимо, либо расстояние слишком велико применение панельной антенны значительно улучшит качество связи. Панельные антенны относятся к категории секторных антенн. Секторные антенны принимают и передают сигнал в определенном секторе15грд, 30грл, 60грд,ит.д. Это необходимо, когда требуется обеспечить связью ограниченную территорию. Например, котеджный городок или пляж.

#### **4.4 HiTE WiFi-16**

Панельная антенна Wi-Fi 16 предназначена для подключения к беспроводным сетям на частоте 2.4 ГГц. Коэффициент усиления в 16 дБи, позволяет антенне принимать сигнала от базовых станций и точек доступа в радиусе 1-2 км, а также служит для построения каналов.

Плоская конструкция и возможность крепления на мачту, отлично подходит для размещения антенны в различных условиях. Антенна Wi-Fi 16 может размещаться в непосредственной близости от других антенн или стен домов, не увеличивая значение КСВ и не ухудшая рабочих характеристик канала.

Технические характеристики: Коэффициент усиления, дБи 2Ч16 Частота, ГГц 2.4

Поддержка MIMO. Интерфейсные порты N-тип «female» Рабочая температура -30С до +70С Размеры, см 24Ч24Ч3 Вес, кг 1.3

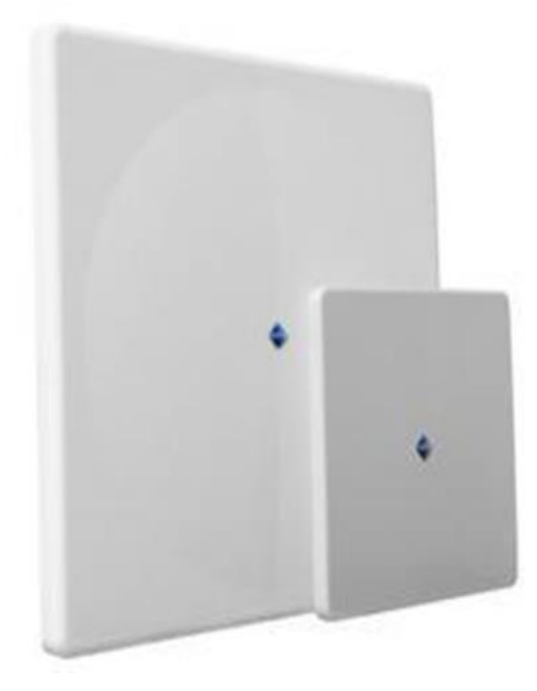

Рисунок 4.3 – HiTEWiFi-16

#### **4.5 Антенна c круговой диаграммой PAWOD24-12**

Описание: Антенна с круговой диаграммой направленности (OmniDirectional) производства американской компании PacificWireless изготовлена из УФ-устойчивого стекловолокна. На антенне установлен разъем N-typefemale, в комплект входит крепеж на вертикальную мачту.

Технические характеристики:

- диапазон рабочих частоты 2400 ... 2483 ,мгц (КСВ <1,5);
- коэффициент усиления в рабочем диапазоне частот, dBi не менее 12;

 ширина главного лепестка диаграммы направленности по уровню - 3дб;

- входное сопротивление 50 Ом;
- поляризация вертикальная;
- крепление на вертикальную мачту (от 20 до 50 мм);
- диапазон рабочих температур +70 ... -40Cо Вес 490 г;
- длина 1016 мм;
- тип разъемов N-typefemale.

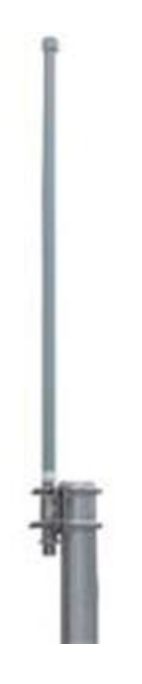

Рисунок 4.5 - Антенна c круговой диаграммой

#### **4.6 Hub**

Hub или концентратор - многопортовый повторитель сети с автосегментацией. Все порты концентратора равноправны. Получив сигнал от одной из подключенных к нему станций, концентратор транслирует его на все свои активные порты. При этом, если на каком-либо из портов обнаружена неисправность, то этот порт автоматически отключается (сегментируется), а после ее устранения снова делается активным. Обработка коллизий и текущий контроль за состоянием каналов связи обычно осуществляется самим концентратором. Концентраторы можно использовать как автономные устройства или соединять друг с другом, увеличивая тем самым размер сети и создавая более сложные топологии. Кроме того, возможно их соединение магистральным кабелем в шинную топологию. Автосегментация необходима для повышения надежности сети. Ведь Hub, заставляющий на практике применять звездообразную кабельную топологию, находится в рамках стандарта IEEE 802.3 и тем самым обязан обеспечивать соединение типа моноканал.

Назначение концентраторов - объединение отдельных рабочих мест в рабочую группу в составе локальной сети. Для рабочей группы характерны следующие признаки: определенная территориальная сосредоточенность; коллектив пользователей рабочей группы решает сходные задачи, использует однотипное программное обеспечение и общие информационные базы; в пределах рабочей группы существуют общие требования по обеспечению безопасности и надежности, происходит одинаковое воздействие внешних возмущений (климатических, электромагнитных источников  $\overline{M}$  $T.\Pi.$ ): совместно используются высокопроизводительные периферийные устройства; обычно содержат свои локальные сервера. нередко территориально расположенные на территории рабочей группы.

OSI. Концентраторы работают на физическом уровне (Уровень 1 базовой эталонной модели OSI). Поэтому они не чувствительны к протоколам верхних уровней. Результатом этого является возможность совместного использования различных операционных систем (NovellNetWare, SCO UNIX, EtherTalk, LAN Manager и пр., совместимые с сетями Ethernet или IEEE 802.3). Есть, правда, определенное «давление» на хозяина сети при использовании программ управления сетью: управляющие программы, как правило. используют для связи с SNMP оборудованием протокол IP. Поэтому в части управления сетью приходится использовать только этот протоколы и соответственно операционные оболочки на станциях управления сетью. Но это не очень серьезное давление, ибо протокол IP является, наверное, самым популярным.

Bce обладают концентраторы следующими характерными эксплуатационными признаками:

- оснащены светодиодными индикаторами, указывающими состояние портов (PortStatus), наличие коллизий (Collisions), активность канала передачи (Activity), наличие неисправности (Fault) и наличие питания (Power), что контроль обеспечивает быстрый состояния всего концентратора  $\mathbf{M}$ диагностику неисправностей;

- при включении электропитания выполняют процедуру самотестирования, а в процессе работы - функцию самодиагностики;

- имеют стандартный размер по ширине - 19;

-обеспечивают автосегментацию портов для изоляции неисправных портов и улучшения сохранности сети (networkintegrity);

- обнаруживают ошибку полярности при использовании кабеля на витой паре и автоматически переключают полярность для устранения ошибки монтажа:

-поддерживают конфигурации  $\mathbf{c}$ применением нескольких концентраторов, соединенных друг с другом либо посредством специальных кабелей и stack-портов, либо тонкой коаксиальной магистрали, включенной между портами BNC, либо посредством оптоволоконного или толстого коаксиального кабеля подключенного через соответствующие трансиверы к порту AUI, либо посредством UTP кабелей, подключенных между портами концентраторов;

-поддерживают речевую связь и передачу данных через один и тот же кабельный

**ЖГVT** 

-прозрачны для программных средств сетевой операционной системы; -могут быть смонтированы и введены в действие в течении нескольких минут.

#### 4.7 HUB USB, Trust Curve 7-port, USB2.0

Высокоскоростной концентратор с 7 портами USB 2.0 позволяет использовать 7 USB-порта на расстоянии вытянутой руки для быстрого подключения.

Основные характеристики.

В комплект входит настенный адаптер питания, обеспечивающий стабильную работу подключенных устройств.

Просто подключите и начинайте работу - без дополнительного программного обеспечения.

Совместим как с высокоскоростными устройствами USB 2.0, так и с устройствами USB 1.1.

Комплект поставки 7 port USB 2.0 hub, USB 2.0 cable, Wallpower, adapter, User'sguide.

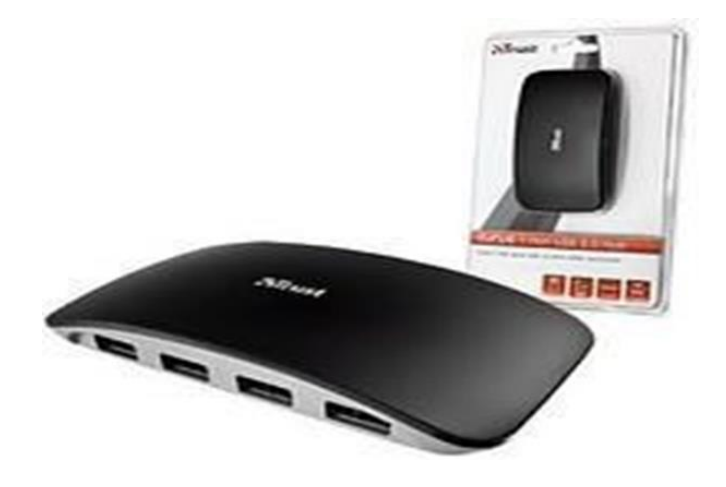

Рисунок 4.6 - HUB USB, Trust Curve 7-port, USB2.0

#### **5 Выбор спутникового сегмента**

#### **5.1 Технические характеристики космического сегмента**

Для расчета энергетики радиолиний зададимся исходными данными. Выберем в качестве используемого ИСЗ KazSat 2 (86,5° в.д.). Это геостационарный спутник, луч которого в Ku- диапазоне покрывает Казахстан, страны Центральной Азии и центральную часть России. Техническая спецификация спутника приведена ниже, зона покрытия на рисунке 5.1.

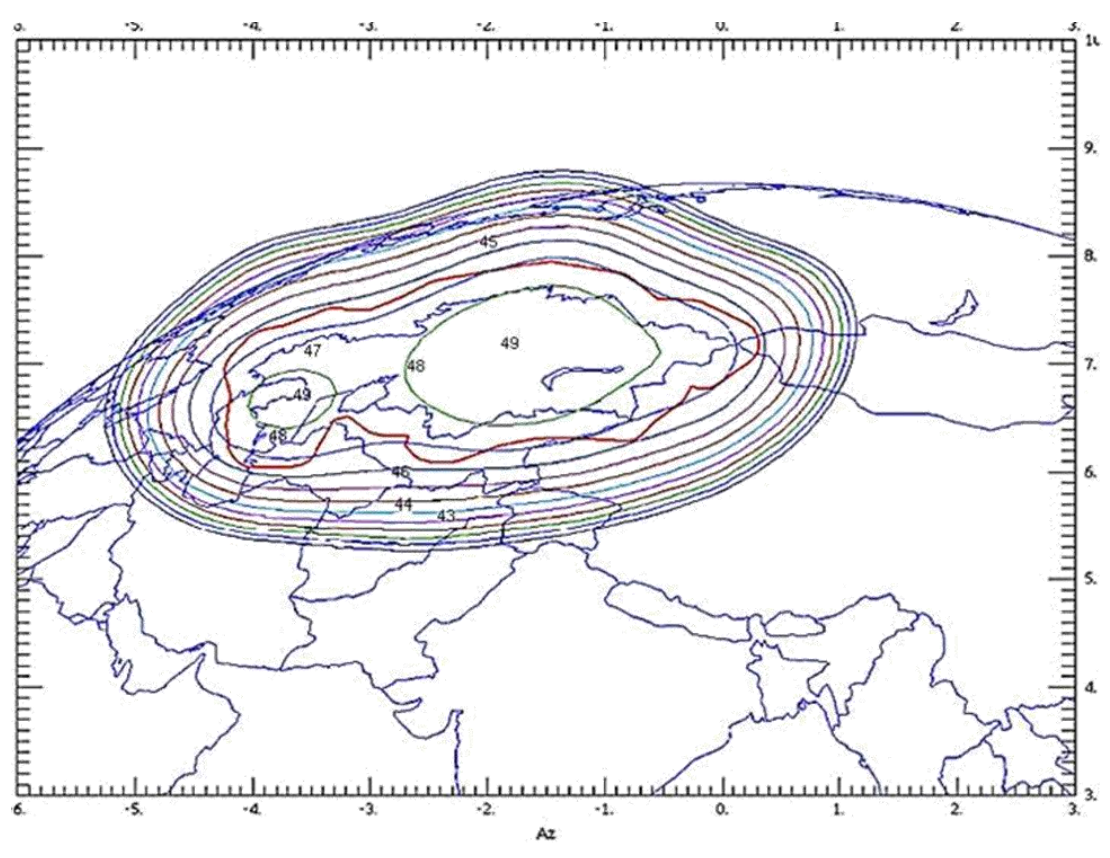

Рисунок 5.1 – Зона покрытия KazSat 2

Космический аппарат «KazSat-2» предназначен для обеспечения телевизионного вещания и передачи данных в системе спутниковой связи KazSat на территории Республики Казахстан, стран Центральной Азии и центральной части России, а также для удовлетворения потребностей казахстанских операторов спутниковой связи.

Космический корабль «KazSat-2» в орбитальной позиции 86,5 градусов восточной долготы, размещен на геостационарной орбите. Непрерывная спутниковых программ будет транслироваться четыре из 16 активных транспондеров, и частоты Ku-диапазона фиксируются телефон двенадцать баррелей, массовые 1330 кг космических аппаратов. Срок активного существования спутника определен в 12,5 лет.

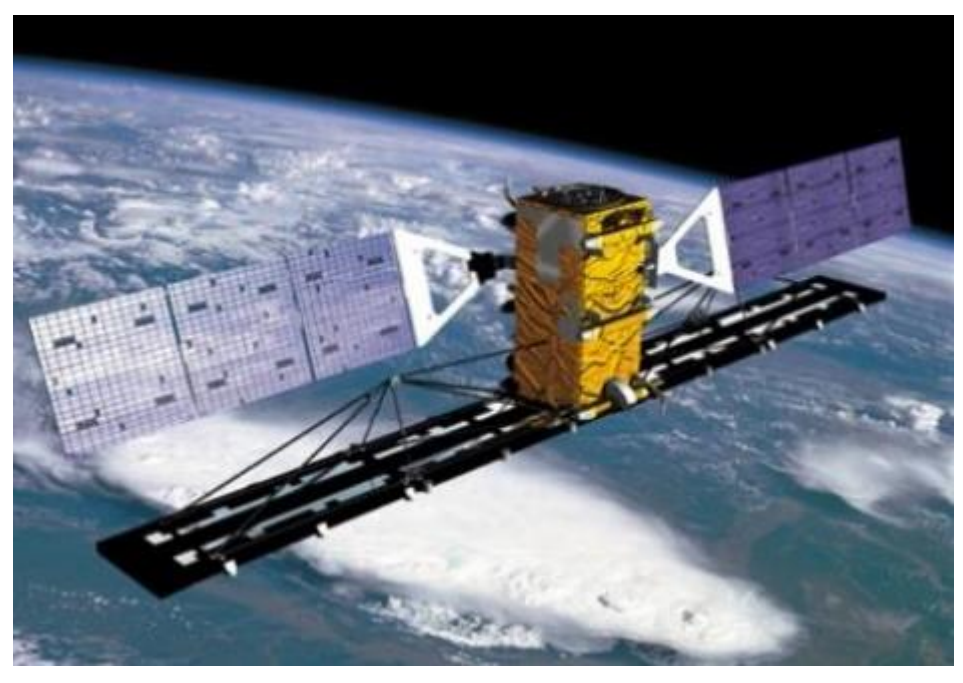

Рисунок 5.2 – Спутник KAZSAT 2

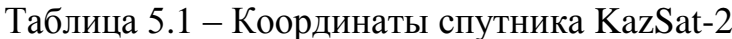

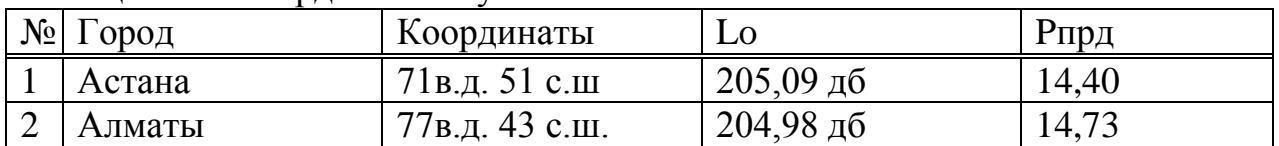

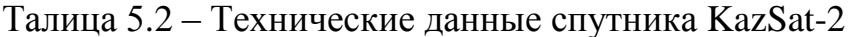

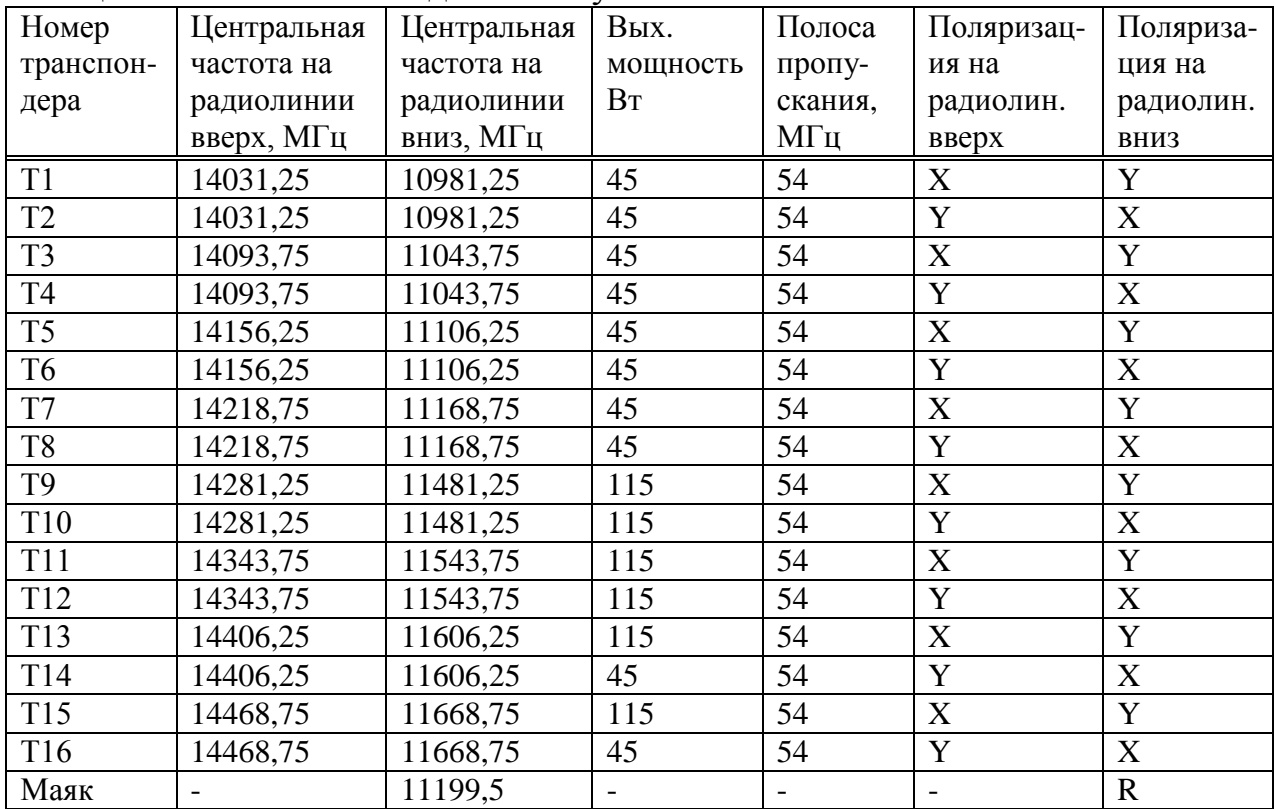

| таблица Э.Э $=$ технические параметры ЭС т. Actana |                  |  |
|----------------------------------------------------|------------------|--|
| Астана                                             | Значения         |  |
| Координаты                                         | 51c.m.<br>71B.J. |  |
| Диапазон                                           | 14/11            |  |
| Диаметр                                            | 3,1              |  |
| Эффективная полоса частот                          | 54               |  |
| Шумовая температура антенны                        | 45               |  |
| Отношение сигнал/шум                               | 10               |  |
| КПД АФТ                                            | 0,9              |  |

Таблица 5.3 – Технические параметры ЗС г. Астана

#### **6 Расчетная часть**

#### **6.1 Расчет затухания энергии сигнала в свободном пространстве**

Для расчета энергетики радиолиний зададимся исходными данными. В качестве используемого ИСЗ, мною был выбран геостационарный спутник KazSat 2.

Центральные станции цифрового спутникового телерадиовещания размещаються на территории телебашни «Кок-Тюбе», в г.Алматы (ЗС1, координаты 43,125˚ с.ш.; 77˚ в.д.)и телебашни «Астана» (ЗС2, координаты 51,11˚ с.ш.; 71,26˚ в.д.) в г.Астана соответственно.

Так как целью расчёта является определение значения мощности передатчика земной передающей станции Р<sub>ПРДЗ</sub>, при которых спутниковый канал надежно работает в условиях помех и не содержит излишних энергетических запасов. Важным при расчёте является ослабление сигнала за счёт сферической расходимости фронта волны или потерь при распространении сигнала в свободном пространстве. Данная величина, может быть найдена из формулы 6.1:

$$
L_0 = 20 \lg \left( \frac{4\pi d}{\lambda} \right),\tag{6.1}
$$

где *L*<sup>0</sup> – затухание энергии в свободном пространстве, дБ;

*d* – расстояние между ИСЗ и ЗС, м;

*λ* = *с/f*– длина волны передаваемого сигнала, м;

*с* =*3·10<sup>8</sup> –* скорость света, м/с;

*f –* частота сигнала, Гц.

Рассчитаем расстояния от земных станций ЗС1 и ЗС2 до бортового ретранслятора ИСЗ по формуле, приведенной в:

$$
d = 42644\sqrt{1 - 0.2954 \cdot \cos\psi} \tag{6.2}
$$

где cos*ψ* = cos*ξ*cosΔ*β*,

*ξ* – широта наземной станции, град.;

 $\Delta \beta = |\beta_{\text{xc}} - \beta_{\text{xc}}|$  – разность долгот космической и земной станции,

град.;

*d* – расстояние от земной станции до спутника, км.

Подставляя исходные данные из приложения в формулу (6.2), получим расстояния между станциями ЗС1-ИСЗ и ЗС2-ИСЗ.

Для ЗС1 (г.Алматы):

разность долгот космической и земной станции составляет:

$$
\Delta \beta = |\beta_{\rm xc} - \beta_{\rm sc}| = |77^\circ - 60^\circ| = 17^\circ,\tag{6.3}
$$

расстояние от земной станции до спутника, составит:

$$
d = 42644\sqrt{1 - 0.2954 \cdot \cos \xi \cos \Delta \beta} = 42644\sqrt{1 - 0.2954 \cdot \cos 43^{\circ} 12' \cdot \cos 17^{\circ}} =
$$
  
= 42644\sqrt{1 - 0.2954 \cdot 0.7299 \cdot 0.9563} = 38492, *KM*,

Далее по формуле (6.1) рассчитаем затухание энергии сигнала, в свободном пространстве, частоты на прием и передачу возьмем общесистемные, т.е. (для ЗС прием 11 ГГц, передача 14 ГГц, а для КС наоборот) так как длина волны отдельного транспондера, в пределах общего диапазона изменяется не существенно.

Для Алматы затухание энергии сигналов в свободном пространстве за счет расхождения фронта волны на пути распространения ЗС1-ИСЗ с учётом:

$$
\lambda = \frac{c}{f_{\uparrow}} = \frac{3 \cdot 10^8}{14 \cdot 10^9} = 0,0214,
$$
\nM, (6.4)

будет равно:

207,0717 0,0214 4·3,14·38492·10 <sup>L</sup> 20lg 3 <sup>0</sup> дБ, или 5,0953·10<sup>20</sup>

а на пути распространения ИСЗ-ЗС1 с учётом:

$$
\lambda = \frac{c}{f_{\downarrow}} = \frac{3 \cdot 10^8}{11 \cdot 10^9} = 0,0273,
$$
\nM, (6.5)

будет равно:

$$
L_0 \downarrow = 20 \lg \left( \frac{4 \cdot 3.14 \cdot 38492 \cdot 10^3}{0.0273} \right) = 204,977, \, \text{µb} \, \text{или} \, 3.1456 \cdot 10^{20} \, \text{pas.}
$$

Аналогично рассчитываем затухание для ЗС2 в г.Астане. Подставляя в формулу (3.1) расчётные и исходные данные, получаем затухание на линии ЗС2-ИСЗ:

$$
L_0 \uparrow = 20 \lg \left( \frac{4 \cdot 3.14 \cdot 39004 \cdot 10^3}{0.0214} \right) = 207,1865, \text{ }\mu\text{m} \text{K} \text{J} \text{J} \text{K} \text{K} \cdot 10^{20} \text{ p} \text{a} \text{m}.
$$

а на линии ИСЗ-ЗС2:

$$
L_0 \downarrow = 20 \lg \left( \frac{4.3,14.39004 \cdot 10^3}{0,0273} \right) = 205,0918, \text{ }\text{AB} \text{ }\text{mm } 3,2298 \cdot 10^{20} \text{ }\text{pa}3.
$$

#### **6.2 Расчет азимута и угла места**

Далее рассчитаем угол места и азимут на спутник с земных станций по формулам, приведенным в 6.6:

$$
Az = 180^\circ - arctg\left(\frac{tg\Delta\beta}{\sin\xi}\right),\tag{6.6}
$$

где Az – азимут на спутник с земной станции, град;

 $\Delta \beta = |\beta_{\text{sc}} - \beta_{\text{sc}}|$  - разность долгот космической и земной станции,

град;

 $\beta_{\text{kc}}$  – долгота подспутниковой точки, град;

βзс – долгота земной станции, град;

ξ – широта земной станции, град.

$$
\gamma = arctg\left(\frac{\cos\Delta\beta \cdot \cos\xi - 0.15126}{\sqrt{\sin^2\Delta\beta + \cos\Delta\beta \cdot \sin\xi}}\right),\tag{6.7}
$$

где γ – угол места на спутник с земной станции, град;

 $\Delta \beta = |\beta_{\text{kc}} - \beta_{\text{3c}}|$  - разность долгот космической и земной станции,

град;

βкс – долгота подспутниковой точки, град;

βзс – долгота земной станции, град;

ξ – широта земной станции, град.

Подставляя исходные данные в формулы (6.1) и (6.9), получаем азимут и угол места для ЗС1 и ЗС2, соответственно:

для ЗС1 (г.Алматы):

$$
Az = 180^{\circ} + arctg\left(\frac{tg17^{\circ}}{\sin 43,12^{\circ}}\right) = 180^{\circ} + arctg\left(\frac{0,3057}{0,6835}\right) = 180^{\circ} + arctg(0,4473) = 180^{\circ} + 24,0982^{\circ} = 204,0982^{\circ}.
$$

$$
\gamma = \arctg \left( \frac{\cos 17^\circ \cdot \cos 43,12^\circ - 0,15126}{\sqrt{\sin^2 17^\circ + \cos 17^\circ \cdot \sin 43,12^\circ}} \right) = \arctg \left( \frac{0,9563 \cdot 0,7299 - 0,15126}{\sqrt{0,0855 + 0,9563^\circ \cdot 0,6835}} \right) = \arctg \left( \frac{0,5468}{\sqrt{0,7391}} \right) = \arctg \left( \frac{0,5468}{0,8597} \right) = \arctg \left( 0,5189 \right) = 32,45^\circ.
$$

для ЗС2 (г.Астана):

для 3C2 (г.Aстанa):  
\n
$$
Az = 180^\circ + arctg\left(\frac{tg11,3^\circ}{\sin 51,1^\circ}\right) = 180^\circ + arctg\left(\frac{0,1998}{0,7782}\right) = 180^\circ + arctg(0,2567) = 180^\circ + 14,4001^\circ = 194,4001^\circ.
$$

$$
Az = 180^{\circ} + arctg\left(\frac{6.4}{\sin 43.12^{\circ}}\right) = 180^{\circ} + arctg\left(\frac{6.600}{0.6835}\right) = 180^{\circ} + arctg(0.4473) =
$$
  
\n
$$
z = arctg\left(\frac{\cos 17^{\circ} \cdot \cos 43.12^{\circ} - 0.15126}{\sqrt{\sin^2 17^{\circ} + \cos 17^{\circ} \cdot \sin 43.12^{\circ}}}\right) = arctg\left(\frac{0.9563 \cdot 0.7299 - 0.15126}{\sqrt{0.0855 + 0.9563^{\circ} \cdot 0.6835}}\right) =
$$
  
\n
$$
= arctg\left(\frac{0.5468}{\sqrt{0.7391}}\right) = arctg\left(\frac{0.5468}{0.8597}\right) = arctg\left(0.5189\right) = 32,45^{\circ}.
$$
  
\n
$$
Az = 180^{\circ} + arctg\left(\frac{tg11,3^{\circ}}{\sin 51.1^{\circ}}\right) = 180^{\circ} + arctg\left(\frac{0.1998}{0.7782}\right) = 180^{\circ} + arctg(0.2567) =
$$
  
\n
$$
= 180^{\circ} + 14,4001^{\circ} = 194,4001^{\circ}.
$$
  
\n
$$
z = arctg\left(\frac{\cos 11.3^{\circ} \cdot \cos 51.1^{\circ} - 0.15126}{\sqrt{\sin^2 11.3^{\circ} + \cos 11.3^{\circ} \cdot \sin 51.1^{\circ}}}\right) = arctg\left(\frac{0.9806 \cdot 0.628 - 0.15126}{\sqrt{0.0384 + 0.9806^{\circ} \cdot 0.7782}}\right) =
$$
  
\n
$$
= arctg\left(\frac{0.4645}{\sqrt{0.8016}}\right) = arctg\left(\frac{0.4645}{0.8953}\right) = arctg(0.5189) = 27,422
$$

Далее рассчитаем угол места и азимут на спутник с земной станции г.Астана по формулам, приведенным в:

$$
Az = 180^\circ - arctg\left(\frac{tg\Delta\beta}{\sin\xi}\right),\tag{6.8}
$$

где Az – азимут на спутник с земной станции, град;

 $Δβ = |β_{κ} - β_{3c}|$  - разность долгот космической и земной станции,

град;

 $\beta_{\text{\tiny KC}}$  – долгота подспутниковой точки, град;

 $\beta_{3c}$  – долгота земной станции, град;

ξ – широта земной станции, град.

$$
\gamma = \arctg\left(\frac{\cos \Delta \beta \cdot \cos \xi - 0.15126}{\sqrt{\sin^2 \Delta \beta + \cos \Delta \beta \cdot \sin \xi}}\right),\tag{6.9}
$$

где γ – угол места на спутник с земной станции, град;

 $\Delta \beta = |\beta_{\text{sc}} - \beta_{\text{sc}}|$  - разность долгот космической и земной станции,

град;

βкс – долгота подспутниковой точки, град;

βзс – долгота земной станции, град;

ξ – широта земной станции, град.

Подставляя исходные данные в формулы (6.1) и (6.9), получаем азимут и угол места для ЗС1 и ЗС2, соответственно:

для ЗС1 (г.Алматы):

 180 24,0982 204,0982 . 180 0,4473 0,6835 0,3057 <sup>180</sup> sin 43,12 <sup>17</sup> <sup>180</sup> *arctg arctg tg А z arctg*

$$
\gamma = \arctg \left( \frac{\cos 17^\circ \cdot \cos 43,12^\circ - 0,15126}{\sqrt{\sin^2 17^\circ + \cos 17^\circ \cdot \sin 43,12^\circ}} \right) = \arctg \left( \frac{0,9563 \cdot 0,7299 - 0,15126}{\sqrt{0,0855 + 0,9563^\circ \cdot 0,6835}} \right) = \arctg \left( \frac{0,5468}{\sqrt{0,7391}} \right) = \arctg \left( \frac{0,5468}{0,8597} \right) = \arctg \left( 0,5189 \right) = 32,45^\circ.
$$

Вычисление долгосрочных статистик ослабления в дожде по данным о точечной интенсивности дождя.

Следующая процедура позволяет получить оценки долгосрочных статистических характеристик ослабления в дожде на наклонной трассе для заданного местоположения на частотах до 55 ГГц. Необходимы следующие параметры:

 $R_{0.01}$  - интенсивность дождя в заданном пункте для 0,01% времени усредненного года (мм/час.);

hs - высота земной станции над средним уровнем моря (км);

θ - угол места (градусы);

ϕ - широта земной станции (градусы);

f - частота (ГГц);

Re - эффективный радиус Земли (8500 км).

Если местные данные о высоте земной станции над средним уровнем моря отсутствуют, ее можно оценить с помощью карт топографической высоты, приведенных в Рекомендации МСЭ-R P.1511. Геометрические построения представлены на рис.6.1.

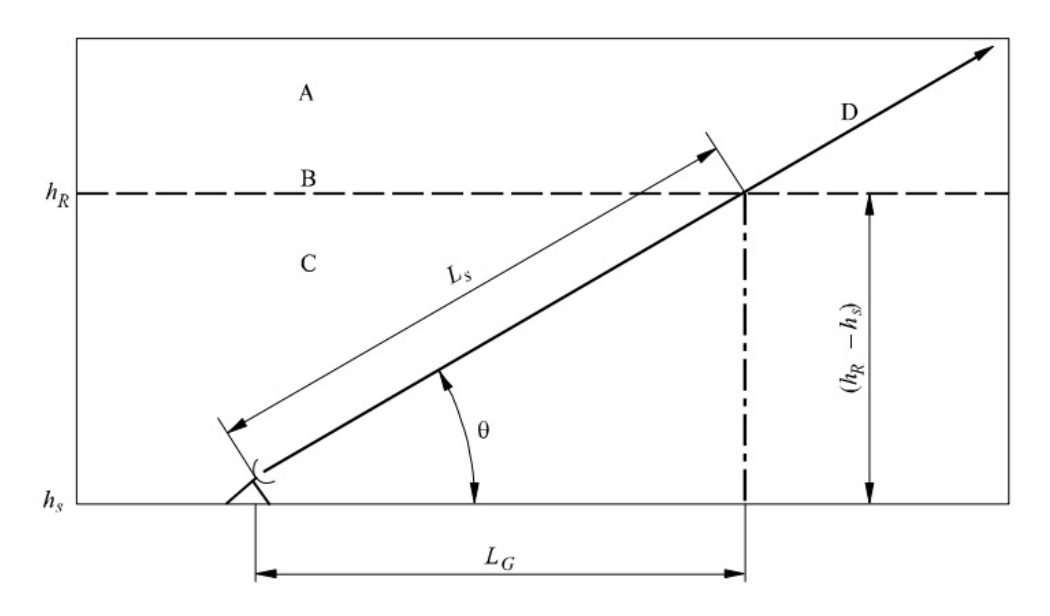

A-осадки в виде замерших частиц, B-высота слоя дождя, C-жидкие осадки, D-трасса Земля-космос

Рисунок 6.1 - Схематическое представление трассы Земля-космос с указанием исходных параметров для процесса прогнозирования ослабления

Этап 1: Вычислить высоту слоя дождя,  $h_R$ , как дано в Рекомендации МСЭ-R Р.839. Этап 2: Для  $\theta \geq 5^{\circ}$  рассчитать длину наклонной трассы,  $\text{L}_{\text{s}}$ , ниже высоты слоя дождя по следующей формуле:

$$
L_s = \frac{(h_R - h_s)}{\sin \theta}, \text{KM},
$$
\n(6.10)

Для θ < 5° используется следующая формула:

$$
\frac{2(h_{R}-h_{s})}{\left(\sin^{2}\theta+\frac{2(h_{R}-h_{s})}{R_{e}}\right)^{1/2}+\sin\theta}, \text{ km}, \qquad (6.11)
$$

Если  $h_R - h_s$  меньше или равно нулю, то прогнозируемое ослабление в дожде для любого процента времени равно нулю, и следующие этапы не требуются. Этап 3: Вычислить горизонтальную проекцию, LG, длины наклонно трассы, используют формулу:

$$
L_{G} = L_{s} \cos \theta, \text{KM},
$$

Этап 4: Определить интенсивность дождя,  $R_{0.01}$ , превышаемую для 0,01% времени усредненного года (при времени интегрирования – 1 мин.). Если такую долгосрочную статистику нельзя почерпнуть из местных источников, то оценку интенсивности можно получить с помощью карт дождевых климатических зон, приведенных в Рекомендации МСЭ-R P.837. Если R0,01 равна нулю, то прогнозируемое затухание в дожде равно нулю для любого процента времени, и следующие этапы не требуются.

Этап 5: Вычислить погонное ослабление, γR, используя частотнозависимые коэффициенты, приведенные в Рекомендации МСЭ-R P.838, и интенсивность дождя,  $R_{0.01}$ , определенную на Этапе 4, используя выражение:

$$
\gamma_{\rm R} = k (R_{0.01})^{\alpha} \tag{6.12}
$$

Этап 6: Вычислить коэффициент ослабления по горизонтали,  $r_{0.01}$ , для 0,01% времени:

$$
r_{0.01} = \frac{1}{1 + 0.78\sqrt{\frac{L_G \gamma_R}{1} - 0.38(1 - e^{-2L_G})}}
$$

Этап 7: Вычислить коэффициент подстройки по вертикали,  $v_{0.01}$ , для 0,01% времени:

$$
\zeta = \tan^{-1} \left( \frac{h_R - h_s}{L_G r_{0.01}} \right),
$$
\n(6.13)

Для  $\zeta \rightarrow \theta$ ,  $L_R = \kappa M$ .

$$
L_R = \frac{L_G r_{0.01}}{\cos \theta},\tag{6.14}
$$

В противном случае

$$
L_R = \frac{(h_R - h_s)}{\sin \theta}, \tag{6.15}
$$

Если  $|\phi|$  < 36°, то

$$
\chi = 36 - |\varphi| \tag{6.16}
$$

В противном случае

 $\chi = 0$ 

$$
V_{0,01} = \frac{1}{1 + \sqrt{\sin \theta} \left( 31 \left( 1 - e^{-(\theta/(1+x))} \right) \frac{\sqrt{L_R \gamma_R}}{f^2} - 0,45 \right)},
$$
(6.17)

Этап 8: Эффективная длина трассы составляет:

$$
L_E = L_R \nu_{0,01}, \tag{6.18}
$$

Вычислить высоту слоя дождя h<sub>r</sub>, км Алматы:

$$
h_r = 5.1 - 2.15 \cdot \log(1 + 10^{(\varphi - 2\tau)/25}) = 2.926 \text{ KM}.
$$

Астана:

$$
h_r = 5.1 - 2.15 \cdot \log(1 + 10^{(\varphi - 2\tau)/25}) = 3.31 \text{ km}
$$

Рассчитаем длину наклонной трассы, ниже высоты слоя дождя для Алматы:

$$
L_s = \frac{3,51 - 0,9}{\sin(31,94)} = 4,94
$$

для Астаны:

*Ls* =5,66км

Вычислим горизонтальную проекцию пути сигнала в дожде на Землю, длина проекции наклонной трассы будет

для Алматы:

$$
L_G = 4,94\cos(31,94) = 4,19
$$
 <sub>KM</sub>,

для Астаны:

$$
L_{G=5,04 \text{KM}},
$$

Определим интенсивность дождя,  $R_{0.01}$ , превышаемую для  $0.01\%$ времени усредненного года (при времени интегрирования – 1 мин.). Если такую долгосрочную статистику нельзя почерпнуть из местных источников, то оценку интенсивности можно получить с помощью карт дождевых климатических зон, приведенных в Рекомендации МСЭ-R P.837. Если  $R_{0.01}$ равна нулю, то прогнозируемое затухание в дожде равно нулю для любого процента времени, и следующие этапы не требуются.

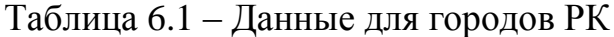

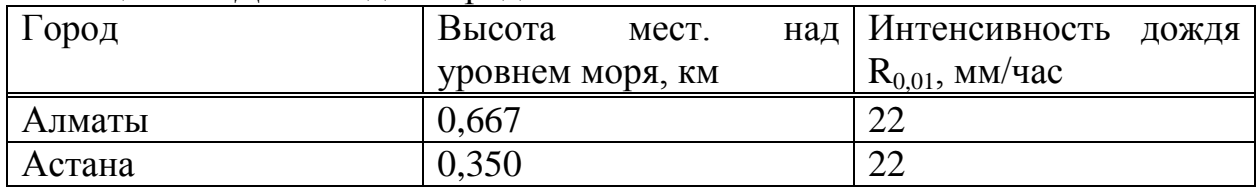

Вычислить погонное ослабление,  $\gamma_R$ , используя частотно-зависимые коэффициенты, приведенные в Рекомендации МСЭ-R P.838, и интенсивность дождя,  $R_{0.01}$ , определенную ранее.

Примем для фидерных линий в Кu диапазоне радиосигналы с вертикальной поляризацией (ослабление ниже чем радиосигналов с горизонтальной). Вычисляется погонное ослабление,  $\gamma_R$ , используя частотнозависимые коэффициенты, и интенсивность дождя,  $R_{0.01}$ .

Таблица 6.2 – Коэффициенты и интенсивность дождя

| Частота (ГГц) |        | w                                    |
|---------------|--------|--------------------------------------|
|               | 0,0101 | $\cap$<br>$\perp$ , $\perp$ / $\cup$ |
| 4             | 0.0367 |                                      |

γ<sup>R</sup> = 0,0101 (22)1.276 =0,522 дБ/км

Вычислим коэффициент ослабления по горизонтали, для 0,01% времени Алматы:

$$
r_{0,01} = \frac{1}{1 + 0.78 * \frac{4.19 * 3.252}{24.95} - 0.38 * (1 - e^{-2 * 4.192})} = 0.836
$$

Астана:  $r_{0.01} = 0.782$ 

Вычислим коэффициент подстройки по вертикали, для 0,01% времени Алматы:

$$
\zeta = \tan^{-1} \left( \frac{3,51 - 0.9}{4,192 \cdot 0.836} \right) = 76,79^{\circ}
$$

Астана:

 $\zeta = 87,65^{\circ}$ 

Алматы:

$$
L_R = \frac{4,192 \cdot 0,836}{\cos(31,94)} = 4,129
$$

Астана:

$$
L_{R=4,426}
$$

В противном случае: Алматы: =1,465 Астана: =1,465 Эффективная длина трассы составляет: Алматы:  $L_E = 4,129 \cdot 1,465 = 6,047$ <sub>KM</sub>

Астана:  $L_E = 6.481 \text{km}$ 

Затухание в дожде превышаемое в течении 0,01% времени любого месяца, определяем по следующей формуле:

$$
A_{0,01} = \gamma_R L_E \quad \text{ab.,} \tag{6.19}
$$

Астана:  $A_{0.01} = 6{,}481 \cdot 0{,}522 = 3{,}379 \text{µb}$ ;  $A_{0.01} = 2{,}177$ 

Рассчитаем мощность передатчика  $3C$  c учетом технических характеристик приемной системы космической станции.

В описании ИСЗ указана добротность станции на прием Q, которая рассчитывается следующим образом:

$$
Q = 10 \lg \frac{G_{np\text{MKC}}}{T_{\sum_{\text{KC}}}},
$$
\n(6.20)

Используя эти соотношение получим:

$$
\frac{G_{np\text{,succ}}}{T_{\sum_{\kappa c}}} = 10^{\frac{Q}{10}},\tag{6.21}
$$

Для KazSat2 добротность составляет 5,3 дБ, тогда

$$
\frac{G_{np\text{th}}}{T_{\Sigma\text{sc}}} = 10^{\frac{5.3}{10}} = 3,388
$$

Для спутниковой линии связи предназначенной для передачи данных стандартное отношение сигнал шум составляет 10-11дБ.

Выберем 10 дБ.

На земной станции установим антенну диаметром 1,2м.

Зная диаметр антенны, определим коэффициент усиления:

$$
G_{A3C} = \frac{10 \cdot q \cdot D_A^2}{\lambda^2},\tag{6.22}
$$

где q- коэффициент использования раскрытие антенны, который равен  $0.8.$ 

Так как на передачу используется частота 14 ГГц, длина волны составит 0,021м, тогда коэффициент усиления антенны будет равен:

$$
G_{A3C} = \frac{10 \cdot 0.8 \cdot 1.2^2}{0.021^2} = 26122.45.
$$

Подставив найденные выше значения в формулу, рассчитаем мощность передатчика ЗС.

$$
P_{\text{rep.3C}} = \frac{L_{\uparrow 0} \cdot L_{\uparrow \text{don}} \cdot k \Delta f_{w} T_{\Sigma w} \cdot a}{G_{\text{rep.3C}} \cdot G_{\text{np.MC3}} \cdot \eta_{\text{rep.3C}} \cdot \eta_{\text{np.MC3}} \cdot \left(\frac{P_{C}}{P_{\text{III}}}\right)_{\Sigma}, \text{B} \tau.}
$$

$$
P_{\text{rep.3C1}} = \frac{5,095 \cdot 10^{20} \cdot 2,065 \cdot 1,38 \cdot 10^{-23} \cdot 2 \cdot 10^{6} \cdot 3,16}{26122,45 \cdot 3,388 \cdot 0,8 \cdot 0,9} \cdot 10 = 14,40 \text{ B} \tau.
$$

тоже самое для Астаны

$$
P_{\text{rep.3C1}} = \frac{5,231 \cdot 10^{20} \cdot 2,065 \cdot 1,38 \cdot 10^{-23} \cdot 2 \cdot 10^6 \cdot 3,16}{26122,45 \cdot 3,388 \cdot 0,8 \cdot 0,9} \cdot 10 = 14,73
$$

Таким образом, полна эквивалентная шумовая температура приемной системы состоящей из антенны, волноводного тракта и собственно приемника, пересчитанная к входу приемника будет ровна

Для ЗС1:

$$
T_{\Sigma} = 144,4719 \cdot 0,8 + 290(1 - 0,8) + 434 = 540,57
$$

Суммарную мощность шумов на входе приемников ЗС определим:

$$
P_{\mu\mu\Sigma} = 1,38 \cdot 10^{-23} \cdot 540,57 \cdot 2 \cdot 10^6 = 1,49 \cdot 10^{-13}
$$

Подставляя известные величины получим для 3С1 город

$$
G_{\text{IP3C}} = \frac{L_{0\downarrow} L_{\downarrow_{\text{don}}} \cdot P_{\text{IIL3C}} \cdot b}{\frac{\partial H \text{I}}{\partial M} M_{\kappa c} \cdot \eta_{\text{np.3C}}} \cdot \left(\frac{P_C}{P_{\text{III}}}\right) = \frac{3,27 * 10^{20} * 2,15 * 1,49 * 10^{-13} * 1,26 * 12,58}{50118,72 * 0,9} = 16496,23
$$

Диаметр антенны ЗС в г. Алматы:

$$
D_A = \sqrt{G_{\text{IPM3C}} \cdot \lambda_\downarrow^2 / 8} = \sqrt{16496,23 \cdot 0.0267 \cdot 0.0267 / 8} = 1,47
$$

При расчете мощности шума выбираем полосу частот 2 МГц, так как передаются только данные и достаточно узкой полосы.

| 1.0011140000<br>$\sim$ . The milliple glimiter por milleting $\sim$ |                |                      |                           |
|---------------------------------------------------------------------|----------------|----------------------|---------------------------|
| Город                                                               | G 3C (KazSat2) | $DIIPM A_{,M}$       | $D2\Pi$ PMA <sub>.M</sub> |
| Алматы                                                              | 44506,84       | .,47                 | 1,58                      |
| Астана                                                              | 45653,75       | $\epsilon$<br>1 .J 1 | 1,60                      |

Таблина 63 – Рассчитанные лиаметры антенн ЗС

Анализируя полученные результаты расчетов для приемных земных станций можно выбрать антенны диаметром более 2м.

Так как расчет для линии вверх проводился для антенн диаметром 2,4 м, а антенна будет использоваться как на прием так и на передачу остановимся на диаметре 2,4 м.

Антенны выбранного диаметра обеспечат запас мощности принимаемого сигнала и возможность увеличения пропускной способности каналов.

**6.3 Оборудование Steccom**

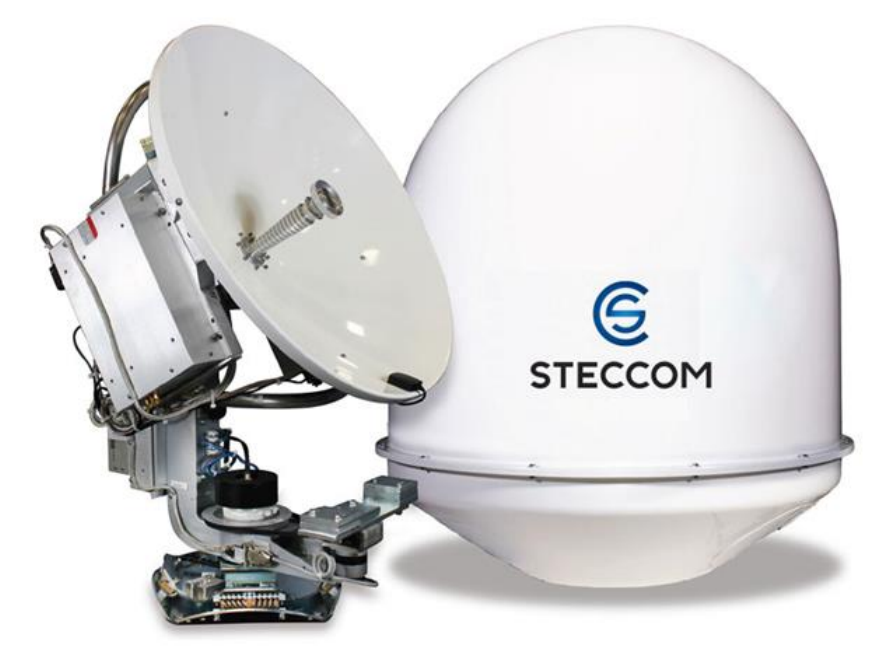

Рисунок 6.2 – Steccom

В результате расчетов было выбрано оборудование Steccom.

Малая земная спутниковая станция связи (МЗССС) «Steccom Seaspace» — комплект оборудования морского базирования предназначенный для передачи данных в спутниковых каналах связи, работающий по технологии VSAT в Ku-диапазоне частот с максимальной мощностью BUC до 16 Ватт. Комплект оборудования подбирается индивидуально под требования заказчика в зависимости от типа судна, метеоусловий и географического места применения и может выступать как терминалом для подключения конечного оборудования клиента, так и частью, интегрированной в развернутую сеть клиента:

- приемо-передающие антенные системы Ku-диапазона;
- блок повышающего конвертора с передатчиком Ku-диапазона (BUC);
- малошумящие уселители (LNB);
- спутниковый модем;
- сервер роуминга «SatUnion» (опционально);
- дополнительное оборудование (опционально);

Антенные системы KNS (Южная Корея)

- SuperTrack Z6 с диаметром рефлектора 0,6 м;
- SuperTrack Z8 с диаметром рефлектора 0,8 м;
- SuperTrack Z10 с диаметром рефлектора 1,0 м;
- SuperTrack Z12 с диаметром рефлектора 1,2 м;
- SuperTrack Z15 с диаметром рефлектора 1,5 м; Антенные системы SeaTel (США):
- 3011 с диаметром рефлектора 0,75 м;
- 4009 с диаметром рефлектора 1,02 м;
- 4012 с диаметром рефлектора 1,02 м;
- 5012 с диаметром рефлектора 1,25 м;
- 6012 с диаметром рефлектора 1,5 м;
- 9797 с диаметром рефлектора 2,4 м;

Антенные системы Orbit (Израиль):

- OceanTRx 4 с диаметром рефлектора 1,15 м;
- Orsat-G AL-7103 MKII с диаметром рефлектора 1,15 м;
- OceanTRx 7 с диаметром рефлектора 2,2 м;
- AL-7107 с диаметром рефлектора 2,2 м;

Антенные системы Intellian (Южная Корея):

- Intellian v60 с диаметром рефлектора 0,6 м;
- Intellian v80G с диаметром рефлектора 0,8 м;
- Intellian v100GX с диаметром рефлектора 1,03 м;
- $-$  Intellian v100 с диаметром рефлектора 1,03 м;
- Intellian v130 с диаметром рефлектора 1,25 м;
- Intellian V240 с диаметром рефлектора 2,4 м;

Блок повышающего конвертора с передатчиком Ku-диапазона (BUC); Малошумящие уселители (LNB).

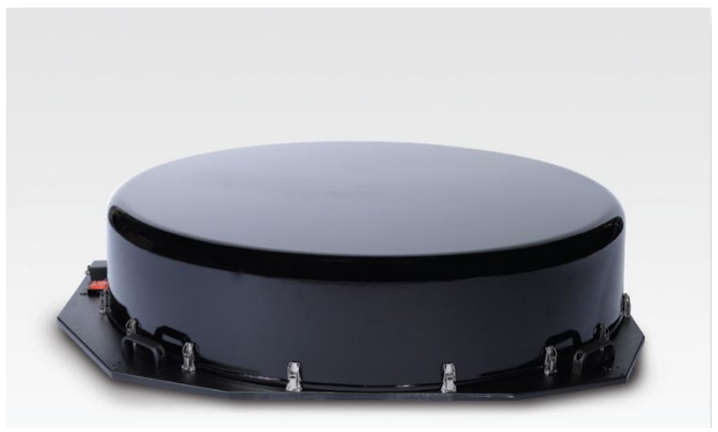

Рисунок 6.3 – Спутниковый модем

Таблица 6.4 – Дополнительное оборудование

| Параметры                                | Характеристики                                                                                                    |
|------------------------------------------|----------------------------------------------------------------------------------------------------|
| Энергетические характеристики            |                                                                                                    |
| Частотный диапазон: прием                | $10.95 - 12.75$ $\Gamma$ I <sub>I</sub> 14.0 - 14.5 $\Gamma$ I <sub>I</sub>                                        |
| передача                                 |                                                                                                    |
| Поляризация                              | линейная (автоматическая настройка)                                                                                |
| Усиление: прием                          | 35 дБи                                                                                                    |
| передача                                 | 36 дБи                                                                                                    |
| Коэффициент добротности                  | 13.0 д $B$ /°К                                                                                                    |
| Эффективная<br>изотропно<br>излучаемая   | 52 дБВт                                                                                                    |
| мощность                                 |                                                                                                    |
| Кроссполяризационная развязка            | $>$ 25 дБ                                                                                                    |
| Диапазон промежуточных частот (вход)     | 950 — 1450 МГц                                                                                                    |
| Диапазон промежуточных частот (выход)    | 950 — 1450 МГц                                                                                                    |
| Напряжения питания                       | DC 12-24B, AC 110-220B (ант)                                                                                       |
| Потребляемая мощность                    | 250<br>B <sub>T</sub><br>(a <sub>HT</sub> )<br>$\boldsymbol{+}$<br>10B <sub>T</sub><br>(IDU)<br>(6e <sub>3</sub> ) |
|                                          | передатчика)                                                                                                    |
| Передатчик                               | до 40Вт                                                                                                    |
| Электрические интерфейсы                 |                                                                                                    |
| Разъем Тх (передача)                     | <b>WR75</b>                                                                                                    |
| Разъем Rx (прием)                        | <b>TNC</b>                                                                                                    |
| Производительность                       |                                                                                                    |
| Диапазон и режим работы по углу места    | Автоматическая настройка, 0° — 90°                                                                                 |
| Диапазон и режим работы по азимуту       | Автоматическая настройка, 360°                                                                                     |
| Скорость вращения по азимуту             | $150^{\circ}/c$                                                                                                    |
| Диапазон и режим изменения поляризации   | Автоматическая настройка, от -180° до +180°                                                                        |
| Скорость начального наведения на спутник | <12c                                                                                                    |
| Скорость повторного наведения на спутник | $<$ 5<br>с (если продолжительность<br>блокады                                                                      |
|                                          | спутника < 20 мин)                                                                                                 |
| Точность наведения по азимуту            | $0.2^{\circ}$ ( <i>a</i> ) $60^{\circ}$ /c, $360^{\circ}$ /c <sup>2</sup>                                          |
| Точность наведения по углу места         | $\sqrt{0.9^\circ \omega 45^\circ/c}$ , $180^\circ/c^2$                                                             |
| Условия эксплуатации                     |                                                                                                    |
| Температурный режим                      | от -40° до +70°С (от -40° до + 158°F)                                                                              |
| Относительная влажность                  | до 95%                                                                                                    |
| Наземная скорость                        | до 350 км/ч                                                                                                    |
| Габариты и вес                           |                                                                                                    |
| Габариты антенны                         | (170 включая BUC) х 130 Ш х 30 В см<br>130Д                                                                        |
| Вес антенны                              | 50 <sub>KT</sub>                                                                                                   |
| Габариты контроллера                     | 1U 19"                                                                                                    |
| Вес контроллера                          | 6 <sub>K</sub>                                                                                                    |

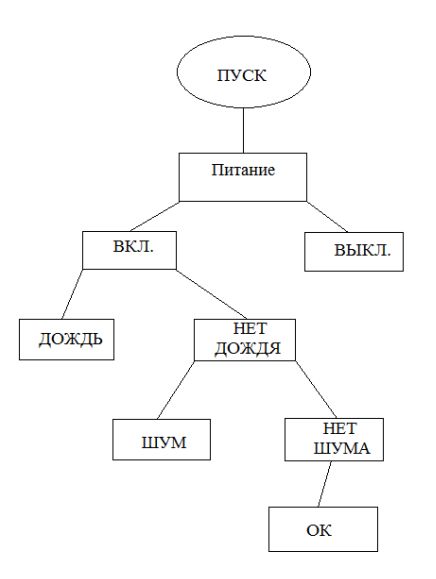

Рисунок 6.4 – Алгоритм программы

#### **Выводы**

Использование многостанционного доступа с временным разделением каналов (TDMA) обеспечило достаточно простую реализацию возможности одновременной работы как нескольких ЗС с одним спутником, так и нескольких спутников с одной ЗС. Применение предоставления ресурса по требованию позволяет повысить степень использования пропускной способности системы в целом.

# **7 Безопасность жизнедеятельности**

# **7.1 Анализ производственного процесса**

В данном дипломном проекте рассматривается проектирование мультисервисной сети с использованием мобильного приложения. В данном разделе произведены расчеты и анализ безопасности жизнедеятельности в служебных помещениях.

Во «Временных санитарных нормах и правилах защиты населения от воздействия электромагнитных полей, создаваемых радиотехническими объектами» определена предельно допустимая величина плотности потока мощности электромагнитного излучения  $10$  мк $Br/cm^2$  и плотность мощности излучения от антенн РРС не превышает этой нормы.

При проектировании РРЛС необходимо наличие на оконечных и промежуточных станциях зданий и сооружений, в которых будет расположено оборудование радиорелейных систем передачи; электроустановки вспомогательных служб; трансформаторная подстанция; опора для антенны. Для обеспечения безопасности сотрудников, необходимо произвести расчеты естественного и искусственного освещений, определить необходимое количество светильников и их тип. Также большую роль при обслуживании оборудования играет вентиляция, поэтому необходимо посчитав тепло, выделяемое человеком, оборудованием и солнцем, рассчитать нужное количество кондиционеров и выбрать его модель, с наиболее подходящими параметрами.

#### **7.2 Дежурно-диспетчерское помещение**

Дежурно-диспетчерский помещение осуществляет централизованный оперативно-технический мониторинг работ и процессов всей системы мониторинга пожарной безопасности на нефтегазовом месторождении.

Данный дежурно-диспетчерский центр представляет собой одноэтажное здание и состоит из четырех основных отделов (рисунок 7.1).

Операторы центра работают круглосуточно в 2 смены. Штат центра мониторинга состоит из 5 человек, из них:

- 2 оператора;

- 3 программиста.

Будем рассматривать помещение, в котором размещаются операторы, следящие за мониторингом системы. Данное помещение обладает следующими параметрами:

- в длину 9 м;

- в ширину 5 м;

- в высоту 3 м.

Площадь данного помещения составляет 45 м<sup>2</sup>, объем помещения равняется 135 м<sup>3</sup>. В помещении установлено 4 люминесцентных светильников ЛХБ65 - 4, состоящих из 4 ламп с мощностью по 65 Вт. Также установлен один кондиционер с мощностью охлаждения 7,69 кВт.

Проектирование помещения осуществляется в соответствии со СНиП РК 3.02-04-2009. Уровень естественного и искусственного освещения помещения соответствует требованиям СНИП РК 2.04-05-2002

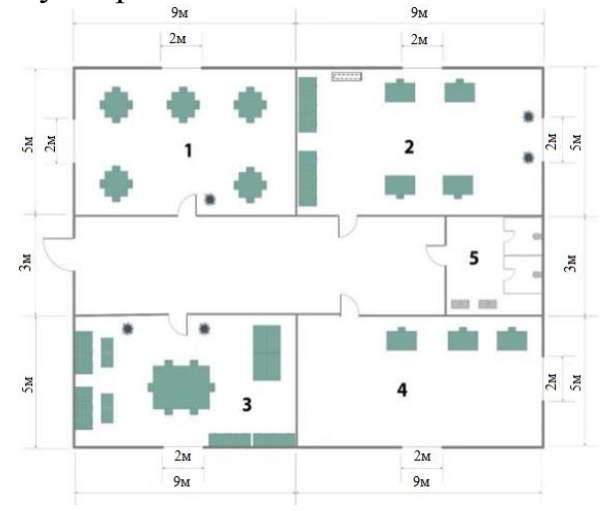

1 – помещение приема еды; 2 – помещение для операторов, следящих за мониторингом противопожарной системы; 3 – комната отдыха; 4 – помещение для программистов

Рисунок 7.1 – План дежурно-диспетчерского центра мониторинга

#### **7.3 Рабочее помещение**

Помещение для операторов, следящих за мониторингом системы (рисунок 7.2).

Размеры помещения: 9 × 5 × 3 Площадь помещения: 45 м<sup>2</sup>

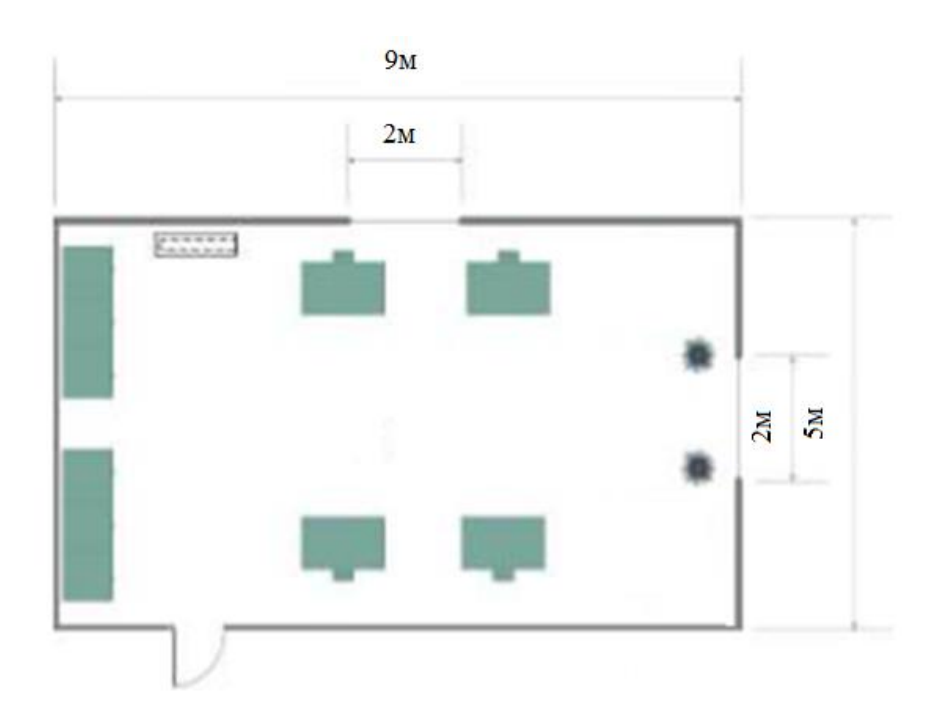

Рисунок 7.2 – План рабочего помещения

Поскольку наименьшим объектом различения при работе с ПЭВМ является пиксель, размер которого составляет 0,28 мм, то выполняемый вид работ считаем зрительной работой очень высокой точности. Таким образом, относим выполняемые работы ко II разряду. Общее освещение составляет 500 лк. (ГОСТ 12.1.028-80).

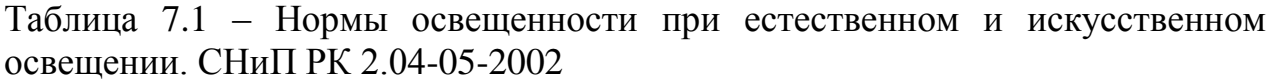

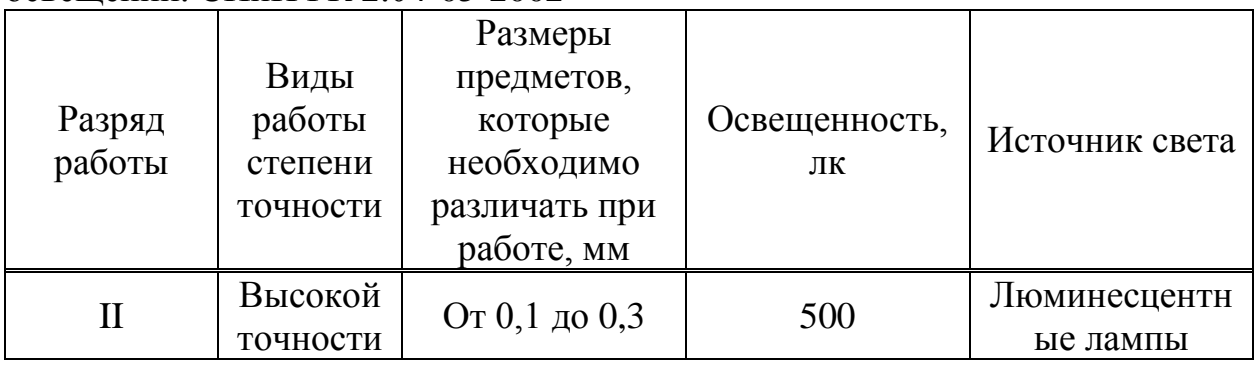

В соответствии с таблицей 7.1 для искусственного освещения помещения требуются 4 люминесцентных светильника типа ЛХБ65-4, состоящие из 4 ламп с мощностью по 65 Вт.

Световые проемы: 2 окна, каждое размером  $2 \times 1.5$  м и площадью 3 м<sup>2</sup>. Общая площадь световых проемов 6 м<sup>2</sup>.

Проведем проверку, соответствует ли данная площадь нормам естественного освещения рабочего помещения.

Общую площадь окон определяем по формуле для бокового освещения:

$$
S_0 = (S_n \cdot e_N \cdot \eta_0 \cdot K_3) / (100 \cdot \tau_0 \cdot r_1), \qquad (7.1)
$$

где  $S_n$  – площадь пола помещения, м2;

е – нормированное значение КЕО;

– световая характеристика окон;

 $K$ – коэффициент запаса: K<sub>3</sub> = 1,2;

общий коэффициент светопропускания;

r – коэффициент, учитывающий повышение КЕО при боковом освещении благодаря свету, отраженному от поверхностей помещения и подстилающего слоя, прилегающего к зданию.

$$
e_{N} = e_{H} \cdot m \cdot c, \qquad (7.2)
$$

где  $e_N$  – значение КЕО для II разряда зрительных работ, ен = 2; m – коэффициент светового климата, для г.Алматы, m =0,9;

с – коэффициент солнечности, *с* = 0,75.

$$
e_N = 2.0, 9.0, 75 = 1, 0125
$$
  
\n
$$
\tau_0 = \tau_1 \cdot \tau_2 \cdot \tau_3 \cdot \tau_4,
$$
\n(7.3)

где - коэффициент светопропускания материала для стеклопакета,  $\tau_1 = 0.7$ ;

 $\tau_2$ - коэффициент, учитывающий потери света в переплетах светопроема (переплеты деревянные: спаренные):  $\tau_2 = 0.6$ ;

 - коэффициент, учитывающий потери света в несущих конструкциях, при боковом освещении,

 - коэффициент, учитывающий потери света в солнцезащитных устройствах  $\tau_4 = 0.75$ .

$$
\tau_0\!\!=\!\!0,\!7\!\cdot\!0,\!6\!\cdot\!0,\!5\!\cdot\!0,\!75\!\!=0,\!15
$$

Определим r<sub>1</sub> - коэффициент, учитывающий повышение КЕО при боковом освещении. Принимаем расстояние от верха окна до потолка  $h_{\text{max}}$  равным 0,5 м. Тогда высота от уровня условной рабочей поверхности до верха окна:

$$
h = h + h + h \tag{7.4}
$$

 $h = 3 + 2 - 0.5 = 4.5$ M;  $B/h_1 = 5/4, 5 = 1, 1$   $n_0 = 2, 35$  $1/h_1 = 0.44$  $1/B = 0,4$  $(\rho + \rho + \rho)/3 = 50\%$  $r_1 = 1,1$ Подставим все значения в расчетную формулу (7.1):

$$
S_0=9.2
$$
 m<sup>2</sup>

В комнате общая площадь световых проемов составляет 9.2 м<sup>2</sup>.

Отношение общей площади окон к площади помещения будет 1:6, что соответствует параметрам СНиП 31-01-2003

Проверим, хватит ли 4 светильника для требуемой освещенности помещения, которая при разряде зрительной работы II равна 500 лк.

Для расчёта системы искусственного освещения используем метод коэффициента использования светового потока, который выражается отношением светового потока, падающего на расчётную поверхность, к суммарному потоку всех ламп. Его значение зависит от характеристик светильника, размеров помещения, окраски стен и потолка, характеризуемой коэффициентами отражения стен и потолка.

$$
E = (F \cdot \eta \cdot N \cdot n) / (k \cdot S \cdot z),\tag{7.5}
$$

где  $E$  - освещённость, лк  $(E = 500 \text{ JK})$ ;

 $F$  - световой поток одной лампы, лм  $(F=3820 \text{ nm})$ ;

п - коэффициент использования осветительной установки, %;

N - число светильников общего освещения

 $n$  - число ламп в светильнике  $(n=4)$ ;

 $k$  - коэффициент запаса.  $(k=1.2)$ :

S - площадь помещения, м<sup>2</sup> (S = 45 м<sup>2</sup>);

 $\zeta$ - поправочный коэффициент,  $(z=1,1)$ .

Коэффициент использования п зависит от типа светильника, от коэффициентов отражения потолка р, стен р, расчётной поверхности р и индекса помещения.

$$
i = S/(h \cdot (a+b)), \tag{7.6}
$$

 $h$  - высота светильника над рабочей поверхностью; где

а - длина помещения;

 $b$  - ширина помещения.

Найдем *h* по формуле:

$$
H_{\text{pac}} = H - h_{\text{pa6.nob}} - h_{\text{ceca}} = 3 - 1 - 0 = 2,\tag{7.7}
$$

Н - высота помещения, м; где

h<sub>раб пов</sub> - высота рабочей поверхности от пола, м;

h<sub>свеса</sub> - высота свеса светильника от основного потолка, м. Подставив все значения, найдем индекс помещения.

$$
i=45/28=1,6
$$

Зная индекс помещения, по таблице определим коэффициент использования светового потока:  $\eta = 52\%$ 

Для определения количества светильников воспользуемся формулой

$$
N = (E \cdot k \cdot S \cdot z) / (F \cdot \eta \cdot n) \tag{7.8}
$$

Подставим все значения в формулу:

$$
N=(500 \cdot 1, 2 \cdot 45 \cdot 1, 1)/(3820 \cdot 0, 52 \cdot 4)=3, 8 \approx 4
$$

Следовательно, для обеспечения необходимой освещенности на рабочем месте будет достаточно 4 светильника типа ЛХБ65-4. Схема расположения светильников представлена на рисунке 7.3

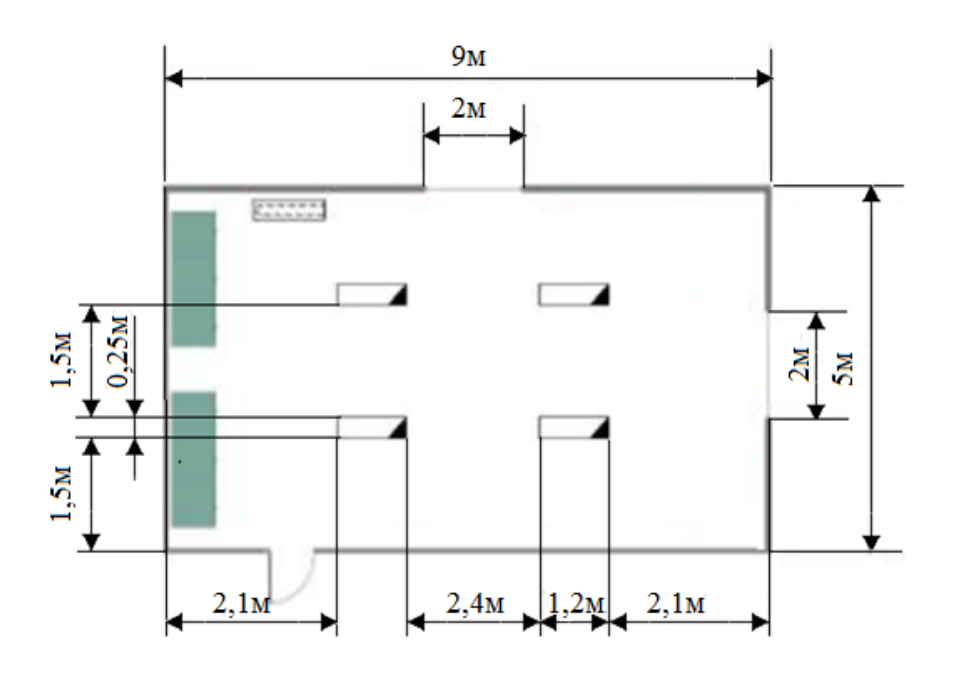

Рисунок 7.3 – Схема расположения светильников

#### **7.4 Расчет системы вентиляции**

Система кондиционирования должна устанавливаться таким образом, чтобы ни холодный, ни теплый воздух не был направлен на человека. Температура воздуха на уровне ног и на уровне головы не должна изменяться более, чем на 5 градусов. В таблице 7.2 приведены оптимальные нормы параметров микроклимата с учетом периода года, согласно ГОСТ 12.0.003-88. ССБТ для легкой физической работы.

| 100111107112<br>Оптинимирные портия минерованного дал помещении с тих |             |               |               |             |
|-----------------------------------------------------------------------|-------------|---------------|---------------|-------------|
| Категория<br>Период                                                   | Температура | Относительная | Скорость      |             |
|                                                                       | работ       | воздуха °С    | влажность     | движения    |
| года                                                                  |             | не более      | воздуха, $\%$ | воздуха м/с |
| Холодный                                                              | Легкая 1б   | $21 - 23$     | $40 - 60$     | U. J        |
| Теплый                                                                | Легкая 1б   | $22 - 24$     | $40 - 60$     | $0.2\,$     |

Таблица 7.2 – Оптимальные нормы микроклимата для помещений с ПК

Для начала необходимо определить избыточное тепло. Баланс теплопоступлений в помещении:

$$
Q_{u3} = Q_{u31} + Q_{u32} + Q_{u33} + Q_{u34} , \qquad (7.9)
$$

где *Qизб1*- избыток тепла от электрооборудования и освещения;

 *Qизб2* - теплопоступление от солнечной радиации;

 *Qизб3* - теплопоступления от людей;

 *Qизб4* - тепло, выделяемое производственным оборудованием.

Количество тепла, выделяемого от освещения:

$$
Q_{u361} = E \cdot p,\tag{7.10}
$$

где *Е* - коэффициент потерь электроэнергии на теплоотвод (*Е*=0,55 для люминесцентных ламп);

 *р* – суммарная мощность источников освещения;

 $p = 65.4.4 = 1040 \text{Br}$ ;

 $Q_{4361} = 0.55 \cdot 1040 = 572$  Br.

Количество тепла, вносимого за счет солнечной радиации:

$$
Q_{u3\delta 2} = m \cdot S \cdot k \cdot Q_c \,, \tag{7.11}
$$

где *m* - число окон, (*m* =2);

- $S$  площадь окна (*S* =1,6·1,4 = 2,24м<sup>2</sup>);
	- *k* коэффициент, учитывающий характер остекления, (*k* =1,15);

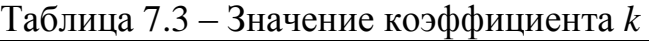

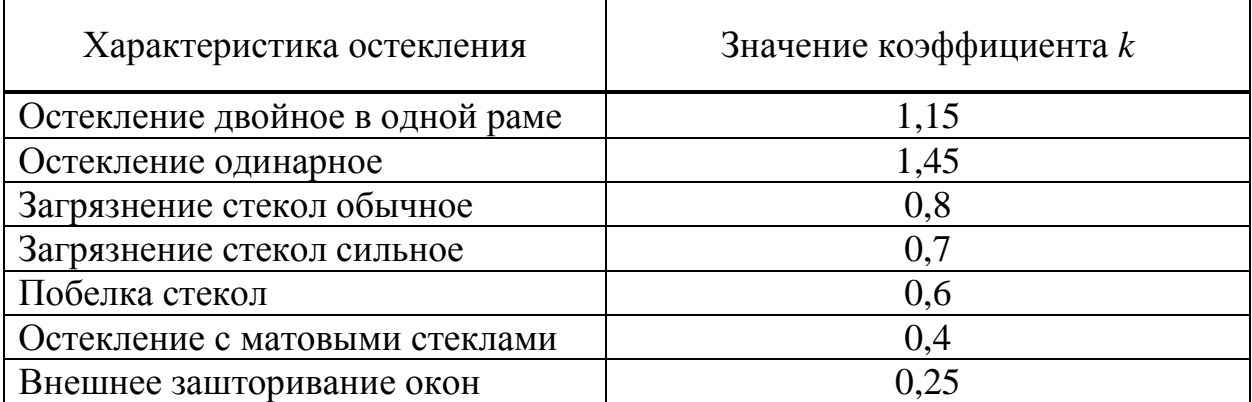

 *Q* - теплопоступление от солнечной радиации через один квадратный метр остекления с учетом ориентации по сторонам света (*Q*=185 Вт/м).

*Qизб2=* 2·2,24· 1,15·185= 953,12 Вт

Количество тепла, выделяемое человеком.

Тепловыделения человека зависят от тяжести работы, температуры и скорости движения окружающего воздуха. В расчетах используется явное тепло, т. е. тепло, воздействующее на изменение температуры воздуха в помещении.

$$
Q_{u3\delta} = n \cdot q,\tag{7.12}
$$

где *q = 80* Вт/чел. (явное тепло, при 24 °С, при умственной работе);  $n$  - число людей в комнате,  $n = 4$ ;

*Qизб3*=4·80=320 Вт

Количество тепла, выделяемого производственным оборудованием:

$$
Q_{us64} = 1000 \cdot \text{N} \cdot \text{nl} \cdot \text{n2} \cdot \text{n3} \cdot \text{n4},\tag{7.13}
$$

где *N* – номинальная мощность электродвигателей, (*N*=7,2 кВт);

n1 - коэффициент использования номинальной мощности, (n1  $=0,7);$ 

n2 - коэффициент загрузки, т.е. отношение средней потребляемой мощности к максимально необходимой,  $(n2 = 0.5)$ ;

n3 - коэффициент одновременности работы электродвигателей,  $(n3 = 0.5)$ ;

n4 - коэффициент, характеризующий долю механической энергии, превратившейся в тепло, (n4=0,65);

*Qизб4=819* Вт;

*Qизб=2664,12* Вт.

При наличии теплоизбытков количество воздуха, которое необходимо удалить из помещения:

$$
L_b = Q_{us\delta}/(C_b \Delta t \cdot \gamma_b), \qquad (7.14)
$$

где *Qизб*– избыточное тепло, ккал/ч1;

 $C_b$  – теплоёмкость воздуха (0,24 ккал/кг<sup>°</sup>С);

 $\gamma = 1,206$  кг/ м3 – удельная масса приточного воздуха.

$$
\Delta t = tI - t2 \cdot \Delta t = t \cdot I - t2 \tag{7.15}
$$

где *t1* – температура воздуха выходящего из помещения, °С;

 *t2* – температура воздуха поступающего в помещение, °С.

Величина ∆*t* при расчётах выбирается в зависимости от теплонапряженности воздуха:

$$
Q_{\rm H} = Q_{u36}/V_{\rm n} \tag{7.16}
$$

 $Q_{\rm H}$ =23,47 ккал/м<sup>3</sup>.

Если тепло-напряжённость воздуха  $Q_{\text{H}}$  <20 ккал/м3, то принимают ∆*t=6 С*, а при Q<sup>н</sup> >20 ккал/м3, ∆*t=8 С.*

$$
L_b=2664,12/(0,24.8.1,206)=1150,5 \text{ m}^3/\text{H}
$$

В данном помещении требуется установка кондиционера.

Оптимальным вариантом является выбор кондиционера Mitsubishi MSZSF50VЕ.

Рассчитав основные параметры, можно выбрать кондиционер наиболее подходящий для данного помещения .

Установим кондиционер модели Quattroclima QV-I48FC/QN-I48UC.Он рассчитан на работу в помещении объемом 100-110 м 3 . Выбранный кондиционер создает воздухообмен 1200 м 3 /ч, это удовлетворяет условию 1200>1108,95 м  $M^3$ /ч. Данный кондиционер характеризуется наличием автоматического режима, т.е. кондиционер может автоматически поддерживать заданную температуру, переключаясь при необходимости из одного режима в другой (охлаждение, обогрев, вентиляция). создаваемая температура в помещении от 17 до 270С градусов и влажность 40-60%. Электрическое питание кондиционера 230 В. Встроен плазменный фильтр, который позволяет очищать воздух помещения от пыли, запахов, дыма. Эффективность очистки воздуха достигает 95%. Самодиагностика; таймер включения/выключения. Уровень шума 45 дБ[11].

Необходимое количество кондиционеров рассчитывается:

N=1200/1150,5=1,04≈ 1 кондиционер

Вывод: В данном разделе был произведён анализ условий труда в дежурно-диспетчерском помещение с параметрами 9х5х3.Были рассмотрены требования к микроклиматическим условиям и сделаны расчеты естественного, искусственного освещения. Уровень условий труда признан допустимым, и данные, полученные из расчетов полностью удовлетворяют требованиям стандартов безопасности жизнедеятельности. В помещении имеется 2 окна. Так как освещение нормальное, для искусственного освещения было установлено что светильники будут располагаться в два ряда по 2 светильника, в общем установлено 4 светильников, по 2 лампы в каждом. Мощность каждой лампочки 65 Вт., световой поток 3820 лм.

#### **8 Бизнес-план**

#### **8.1 Резюме**

Данная работа посвящена проектированию мультисервисной сети с использованием мобильного приложения. Проектирование данной сети будет осуществляться компанией Астел. Спутниковые ссылки по той причине, для создания: прямой международный канал для высококачественных цифровых и международных звонков междугородных;

- Беспроводная сеть связи;

- Высокая скорость передачи

данных;

- Доступ в Интернет;

- Разработка земли.

Цель спутниковой связи, организация эффективности проекта общим объемом инвестиций и ежегодные эксплуатационные расходы, не дополученых доходов, ожидаемых доходов, а так же срок окупаемости является хорошей инвестицией со стороны международного развития связи.

#### **8.2 Компания и отрасль**

Компания ASTEL занимает лидирующую позицию на казахстанском рынке телекоммуникаций в наши дни. ASTEL является сервис - интегратором. Основным направлением деятельности компании - предоставление телекоммуникационных услуг на базе собственной сети KazNet, а также построение корпоративных сетей передачи данных и голоса, используя передовые технологии. Компания оказывает широкий спектр дополнительных услуг, начиная от проектирования сетей и поставки оборудования, заканчивая вводом в эксплуатацию и обучением персонала заказчика.

# **8.3 Описание услуги**

Работая в непосредственном контакте с клиентами, учитывая специфику их бизнес-процессов, а также индивидуальные запросы, ASTEL находится в постоянном развитии. Спектр услуг постоянно расширяют, а также их услуги соответствуют самым высоким требованиям клиентов, корпоративных и личных проектов связи, для обеспечения эффективного осуществления каждого решения для создания и улучшения их качества. ASTEL контролирует сетевое оборудования, а также техническую поддержку 24 часа, 7 дней в неделю [12].

#### **8.4 Анализ рынка сбыта. Изучение рынка услуг**

На сегодняшний день в мире существует множество фирм предоставляющих услуги спутниковой связи, однако в Казахстане их не так много, то есть данный род услуг не достиг своего насыщения. Путем совершенствования бортовой аппаратуры и земной станции (повышение качества приема, обработки и передачи сигнала, увеличение срока службы бортовой аппаратуры, точности удержания спутника на орбите) соответственно упрощая земные приемники и передатчики, снижая их стоимость. Данная компания пытается привлечь абонентов на свою сторону.

Характеристика конкурентного окружения.

В настоящее время в Казахстане рынок телекоммуникаций, новых технологий, количественные и качественные изменения в быстро развивающихся потребностей пользовательских функций. Конфигурация пользователя, технологии, продукты и связанные с ними, все это возможности двигаться. Пользователи тратят большое количество денег, времени, что бы получить качественный сервис. Этот фактор приводит к жесткой конкуренции: использование сторонних операторов для улучшения качества обслуживания клиентов.

Основными конкурентами компании ASTEL является компания АО «Казахтелеком» по предоставлению услуг СПД, пользующихся интересом пользователей, являются ТОО «КарТел»,АО «Арна», ТОО «Инстафон», ТОО «КОМТЕЛ», АО «Транстелеком», АО «Нурсат»,ТОО «Базистелеком», АО «КазТрансКом», ТОО«Номад Communikation»,ТОО «SMARTUNICOM»,ТОО «DigitalTV», ТОО «AlmaTV», ТОО «Icon», ТОО «SmartNet».

#### **8.5 Менеджмент**

Рассчитанный на привлечение организаций и частных лиц с высоким уровнем дохода, Астел предлагает премиум обслуживание, включая выделение персональных менеджеров, они также увеличили количество независимых директоров с двух до трех в Совете директоров, оптимизировали организационную структуру, что повлекло важные изменения в руководстве и пересмотрели многочисленные внутренние политики и процедуры.

# **8.6 Маркетинг**

Маркетинговый ход компании имеет три основных направления. Первое - это переход от фокуса на голосовую связь к передаче данных. Подход компании состоит из двух аспектов: стремление увеличить проникновение смартфонов и поощрять использование данных. Также дистрибьюторские соглашения, которые подписали с компаниями Iridium, Thuraya и Inmarsat в 2014 году, и пакеты услуг, которые компания предлагает.

Вторым направлением является сегмент бизнес рынка. Например, услуга, виртуальный сервер, который предоставляет корпоративным клиентам выгодный доступ к их электронным ресурсам в любой точке мира.

Третьим направлением является корпоративное поведение. Целью компании «Astel» является стать флагманом ответственного бизнеса в Казахстане, это означает поддержание культуры ответственности на всех уровнях Компании.

#### **8.7 Финансовый план**

#### **8.7.1 Расчёт инвестиционных затрат**

Цены с необходимым оборудованием и соответствующими ценами на него показаны в таблице 7.1

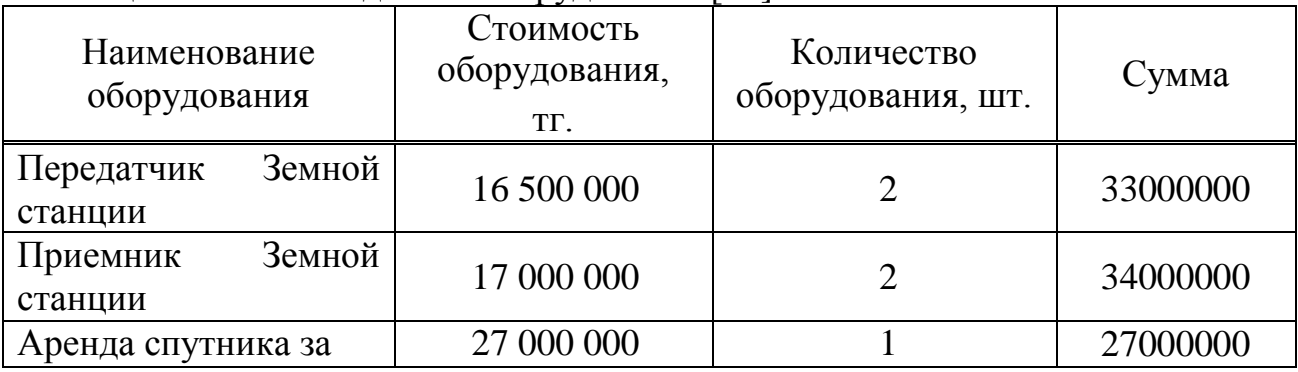

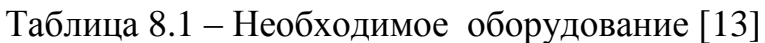

Финансово, вперед капитальные затраты, доходы, операционные расходы, прибыль, эффективность и срок окупаемости. Цена, которая была приемлемой для пользователей, с целью развития и по самой низкой цене, высокое качество услуг и максимизировать прибыль.

#### **8.7.2 Капитальные вложения**

Капитальные вложения включают в себя стоимость оборудования, монтажных работ и транспортных услуг.

Затраты по капитальным вложениям на реализацию проекта включают в себя затраты на приобретение основного оборудования, монтаж оборудования, транспортные расходы и проектирование, и рассчитывается по формуле:

$$
K = LI + K_{TP} + K_M, \qquad (8.1)
$$

где *Ц* – цена оборудования сети;

 *КТР* – стоимость доставки оборудования до мест установки;

*КМ* – стоимость монтажа и установки оборудования.

*Ц* = 33000000 + 3400000 + 27000000 + 2320000 = 96320000 тг.

*КТР* составляет 5% от цены:

 $K_{TP}$  = 96320000 $\text{Tr} \cdot 0.05$  = 4816000  $\text{Tr}$ .

*КМ* составляет 2% от цены:

 $K_M$  = 96320000 тг $\cdot$  0,02 = 1926400 тг.

Тогда капитальные затраты:

K=  $96320000$ TT +  $4816000$ TT +  $1926400$ TT =  $304526100$  TT.

#### **8.7.3 Расчет затрат эксплуатационных**

Расходы эксплуатационные определим по формуле:

$$
G = \Phi O T + O c + M + \Theta + A + P_{II} + H,
$$
\n(8.2)

где ФОТ – фонд оплаты (основная и дополнительная заработная плата);

Ос – социальный налог (11% от ФОТ); *М* – затраты на материалы и запасные части (расходы на запасные части и текущий ремонт составляют 0,5% от капитальных вложений);

*Э - э*лектроэнергия для производственных нужд;\

*А* – амортизационные отчисления;

Н - накладные расходы (косвенные расходы, управленческие, хозяйственные, затраты за обучение кадров, транспортные расходы). Это 75% от себестоимости.

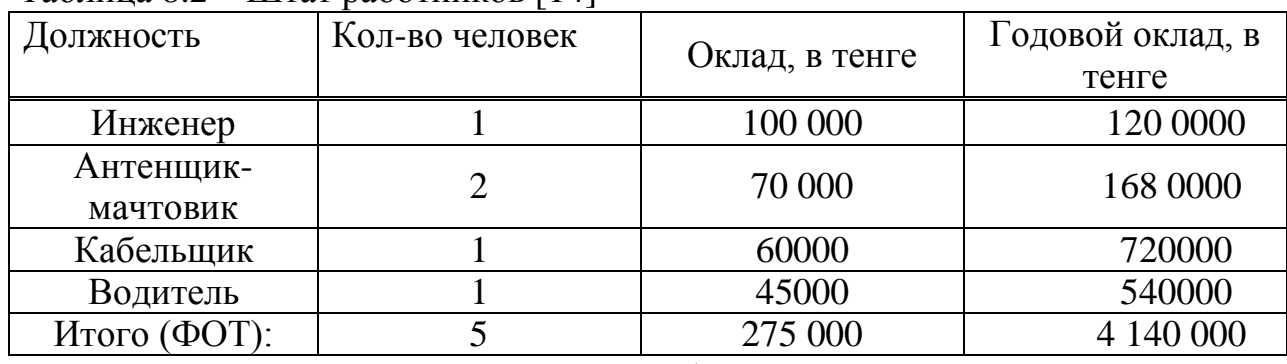

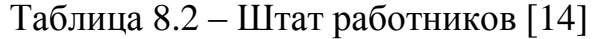

Фонд годовой оплаты труда вычислим по формуле:

$$
\Phi \text{OT} = 3 \cdot 12 \tag{8.3}
$$

где З – зарплата работников в месяц;

12 –число месяцев в году.

$$
\Phi \text{OT} = 275\ 000 \cdot 12 = 33000\ 00\ \text{Tr}.\tag{8.4}
$$

Пенсионные отчисления составляет 10% от фонда оплаты труда:  $\Pi c = \Phi O T \cdot 0.1$ , (8.5)

$$
\Pi c = 3300000 \cdot 0, 10 = 330000 \text{ Tr}.
$$

Налог социальный составляет 11% от фонда оплаты труда:

$$
Oc = (\Phi O T - \Pi c) \cdot 0.11,\tag{8.6}
$$

$$
OC = (33000000 - 330000) \cdot 0,11 = 3267000 \text{ tr}.
$$

На материалы затраты и запасные части принимаем 0,5% от стоимости системы:

$$
M = L1 \cdot 0.005 \tag{8.7}
$$

$$
M = 88323400 \cdot 0,005 = 441617 \text{ tr.}
$$

Затраты на электроэнергию рассчитаем по следующей формуле:

$$
\mathcal{F} = W \cdot T \cdot S \tag{8.8}
$$

где *W* – потребляемая мощность W=15кВт;

*Т* – количество часов работы Т=8760

ч/год;

 *S* **–**стоимость киловатт-часа электроэнергии в Астане с первого апреля 2012 года составляет S=14тг/кВт час [15].

$$
3 = 15.8760 \cdot 14 = 1839600 \text{ tr.}
$$

Норма амортизации по всем производственным фондам составляет для отрасли связи 25% от стоимости оборудования:

$$
A = \mathbf{I} \cdot \mathbf{0.25},\tag{8.9}
$$

$$
A = 88320000 \cdot 0,25 = 22080000 \text{ T}.
$$

Накладные расходы в среднем равны около 30% от ФОТ:

$$
H = \Phi \text{OT } 0.30,\tag{8.10}
$$

$$
H = I_1 \cdot 0,30 = 3\,300\,000 \cdot 0,30 = 990000 \, \text{tr}.
$$

*КАП* – стоимость аренды площади в год; *КАК* – стоимость аренды крыш для расположения приемо-передающих антенн;

Затраты на аренду крыш и площади *КАП* = 1000000 тенге, *КАК* = 250000 тенге.

Таким образом, эксплуатационные расходы составят:

$$
3 = 3300000 + 330000 + 441617 + 1839600 + 22080000 + 990000 + 3267000 + 1000000 + 250000 = 348462317
$$
 Tr.

#### **8.7.4 Расчет доходов**

Доходы предприятия – это денежные средства, получаемые за предоставляемые услуги. Доход от предоставления услуг – средства, которые предоставляются в распоряжение предприятия за выполненный объем услуг и служат источником покрытия затрат и образования прибыли.

При нынешних темпах потребления для всего объема услуг связи,

полученных от продаж предприятиями услуг связи.

При расчете числа потенциальных пользователей проектируемой сети необходимо оценить существующую конкуренцию на рынке связи. Нужно учесть, что многих пользователей вполне будут удовлетворять предоставляемые услуги. Также примем во внимание тот факт, что интернет, как правило, подключают один на семью, а семья в среднем состоит из четырех человек. Примем количество пользователей в проектируемой части города Астаны равным 3% от общего числа населения города, а количество абонентов подключенных к проектируемой сети 30%.

Население г. Астаны составляет 867 790 человек. Из них 39840 человек проживает в проектируемой части города. Рассчитаем примерное количество подключившихся абонентов к проектируемой сети для доступа к сети Интернет (*Nаб.инт*) [16] .

$$
N_{a6. u \mu m} = 39840 \cdot 0,3 = 11952 \text{ year}
$$

Разделим полученное число на 4, так как в одной семье в среднем по 4 человека и получим окончательное количество потенциальных абонентов

$$
N_{a6. umm}
$$
 =11952/4=2988  
 984  
 984  
 986

Ожидаемое на ближайший год число абонентов данной сети составит 2988, из них:

– физические лица 90 % (2690);

– организации 10 % (298).

Для того, чтобы найти доходы, получаемые в год от всех категорий пользователей услуг, воспользуемся формулой

2988 пользователи.

Единовременные платежи–4602 тг, в том числе:

– подключение к порту–3500 тг;

– проведение инсталляционных работ на стороне клиента-1102тг.

Абонентская плата – GPRS 6225 тг, в том числе:

– высокоскоростной интернет – 3500 тг;

– номер GPRSIDPhone – 800 тг;

– предоставление телефонных соединений внутри сети АО «Казахтелеком» - 700тг;

– спутниковое TV–1225 тг [12], [17].

Таким образом, доход от единовременных платежей составляет:

$$
\mathcal{A}_e = 4602 \text{tr} \cdot 2988 \text{ a}6. = 13750776 \text{ tr.}
$$
 (8.11)

Доход от абонентской платы в год:

$$
A_a = 6225 \text{tr} \cdot 12 \cdot 2988 \text{ a}6. = 223203600 \text{ tr.}
$$
 (8.12)

Общий доход от основной деятельности:

$$
\mathcal{A} = \mathcal{A}_e + \mathcal{A}_a = 13750776 + 223203600 = 236954376 \text{ tr.}
$$

#### **8.7.5 Расчет срока окупаемости**

Для расчета срока окупаемости необходимо знать величину абсолютной экономической эффективности (Е).

Коэффициент абсолютной экономической эффективности определяется как отношение чистого дохода (ЧД) к стоимости капитальных вложений:

Чистый доход определим по формуле:

$$
H = \mathcal{A} - 3,\tag{8.14}
$$

ЧД = 236954376 – 33498200=207 077 800 тенге.

Налог с прибыли – 20 %. Он составит 41415560 тг. Экономический эффект:

$$
\AA = \frac{207077800}{304527100} = 0,68
$$

#### 8.7.6 Расчет срока окупаемости

Срок окупаемости определяется по формуле:

$$
T = \frac{1}{0.68} = 1,454z\text{ o}\partial a
$$

То есть уже через полгода все вложенные средства полностью возместятся, и далее проект будет только приносить прибыль, что говорит о том выгодно вести проектировать спутниковые линии связи.

Основные показатели проектирования сети показаны в таблице 7.3

Таблица 8.3 – Основные показатели проектирования сети

| Наименование показателей                   | тенге     |
|--------------------------------------------|-----------|
| Капитальные вложения, тенге                | 304527100 |
| Эксплуатационные расходы, тенге            | 348462317 |
| Доходы от реализации услуг, тенге          | 236954376 |
| Чистый доход, тенге                        | 207077800 |
| Срок окупаемости без дисконтирования, год  | 1,454     |
| Коэффициент<br>абсолютной<br>экономической | 0,68      |
| эффективности                              |           |

#### 8.8 Метод расчета абсолютной величины чистого дохода NPV

Так как срок окупаемости проекта больше гола, необходимо произвести расчет с учетом дисконтирования. Определим капитальные вложения методом расчета абсолютной величины чистого дохода NPV.

Коэффициент PV - это коэффициент дисконтирования или норматив приведения. При расчете PV следует учитывать инфляционное изменение покупательной способности денег в течение рассматриваемого периода времени, необходимость обеспечения минимального гарантированного уровня доходности и риск инвестора.

Обшая накопительная величина дисконтированных доходов рассчитывается по формуле

$$
PV = \frac{V/f}{(1+r)^n}
$$

где г-ставка дисконты;  $n - \text{год.}$ 

1 год 
$$
PV = \frac{4\pi}{(1+0.2)^1} = \frac{207077800}{(1+0.2)^1} = 172564833.3
$$
 centre

2 год 
$$
PV = \frac{4U}{(1+0.2)^2} = \frac{207077800}{(1+0.2)^2} = 143804027.7 \text{ metre}
$$

Тогда чистая приведенная стоимость проекта будет рассчитываться по формуле:

$$
NPV = \sum_{t=1}^{n} PV - K_{B/T}
$$

где NPV – чистая приведенная стоимость, тенге;

PV<sub>t</sub> - текущая стоимость доходов, тенге;

Е – ставка дисконтирования;

КВ – капитальные вложения, тенге.

 $NPV = (172564833,3 + 143804027,7) - 304527100 = 11841760$  TeHTe.

NPV больше нуля, следовательно, в течении своей экономической жизни проект возместит первоначальные затраты и обеспечит получение прибыли.

Определим индекс рентабельности проекта как отношение суммарного дисконтированного дохода к суммарным дисконтированным затратам по формуле:

$$
PI = \frac{\sum_{t} \frac{P_t}{(1+r)^t}}{IC}
$$

 $PI = 316368859 / 304527100 = 1.03$ 

Индекс рентабельности больше 1, значит, проект стоит принять. Определим дисконтированный период окупаемости DPP по формуле:

$$
DPP = t + \frac{K_{\alpha} - (H_1 + H_2 + \dots + H_{n-1})}{H_n}
$$

где t – год, за который капитальные вложения окупаются;

*КВЛ* - капитальные вложения;

П – прибыль по годам.

В нашем случае, вместо значений прибыли возьмем значения чистой прибыли с учетом дисконтирования. Учитывая, что по результатам вычесления без учета дисконтирования, проект окупиться за 1,6 года, возьмем  $t=1$ :

$$
DPP = 1 + \frac{304527100 - 207077800}{143804027,7} = 1,7
$$
года

Таким образом, с учетом дисконтирования, срок окупаемости увеличиться до 1,7 года.

# **8.9 Вывод по экономическому расчету**

На основе произведенных расчетов можно прийти к следующему выводу: проектирование сети беспроводной связи, так как данный проект окупиться год и пять месяцев, что является достаточно коротким сроком. Отметим, что срок окупаемости не должен превышать пяти лет.

#### **Заключение**

Разрабатываемая в данном дипломном проекте программное приложение позволяет оперативно контролировать работу корпоративной сети.

В дипломном проекте были рассмотрены вопросы создания мультисервисной сети для компании.

В расчетной части дипломного проекта выполнены расчеты основных технических характеристик, используемых спутниковых каналов связи. Далее на основе результатов расчета производился выбора оборудования. Предложена схема организации сети. Использование многостанционного доступа с временным разделением каналов (TDMA) обеспечило достаточно простую реализацию возможности одновременной работы как нескольких ЗС с одним спутником, так и нескольких спутников с одной ЗС. Применение предоставления ресурса по требованию позволяет повысить степень использования пропускной способности системы в целом.

В части дипломного проекта, посвященной программному приложению было приведено описание языка программирования, алгоритм программы.

Рассмотрены вопросы безопасности жизнедеятельности, проведены необходимые расчеты. Так же был рассмотрен вопрос безопасности жизнедеятельности обслуживающего персонала, где были учтены микроклиматические нормы и рассчитаны необходимые показатели искусственного и естественного освещения.

В экономической части составлен бизнес-план, подтверждающий экономическую эффективность предложенного решения. В бизнес-плане проект окупился за 19 месяцев, что и доказало рентабельность проекта.

Данный проект актуален, выполнен на достаточно высоком уровне, в полной мере соответствует требованиям, предъявляемым к дипломным проектам.

1. Астана – столица Казахстана // [Официальный сайт **«**[Премьер -](https://primeminister.kz/)  [Министр Республики Казахстан»\]. 2012.](https://primeminister.kz/) URL:<https://primeminister.kz/page/astana-stolitsa-kazahstana-> (дата обращения: 10.05.2016).

2. Астана // [Официальный сайт **–** Википедия]. 2015. URL:<https://ru.wikipedia.org/wiki/Астана> (дата обращения: 10.05.2016)

3. Балхаш // [Официальный сайт **–** Википедия]. 2015.

URL:[https://ru.wikipedia.org/wiki/Балхаш\\_\(город\)](https://ru.wikipedia.org/wiki/Балхаш_(город)) (дата обращения: 10.05.2016).

4. Корнилов И.И. Цифровая линия передачи: Учебное пособие по курсовому и дипломному проектированию по курсу МСП.- Самара: ПГАТИ, 1998. - 125 с.

5. [Слепов Н.Н. Синхронные цифровые сети SDH.](http://bib.convdocs.org/v38772/%D1%81%D0%BB%D0%B5%D0%BF%D0%BE%D0%B2_%D0%BD.%D0%BD._%D1%81%D0%B8%D0%BD%D1%85%D1%80%D0%BE%D0%BD%D0%BD%D1%8B%D0%B5_%D1%86%D0%B8%D1%84%D1%80%D0%BE%D0%B2%D1%8B%D0%B5_%D1%81%D0%B5%D1%82%D0%B8_sdh) Издание третье, исправленное. Эко-трендз. Инженерна энциклопедия. УДК 621.39. 621.316.5

6. Татаркина О.А. Перспективы использования солитонов с управляемой дисперсией. - Вестник УГТУ-УПИ.-2004, №20 (50).

7. Мультиплексор STM-64 FlexGain FOM10GL2 // [Русская телефонная компания.]. Производство и продажа телекоммуникационного оборудования. 2008. URL[:http://www.rus-telcom.ru/catalog/sdh/FOM10GL2.html](http://www.rus-telcom.ru/catalog/sdh/FOM10GL2.html) (дата обращения: 10.05.2016).

8. Кемельбеков Б.Ж., Мышкин В.Ф., Хан В.А. Волоконнооптические кабели.- М: 1999.-180 с.

9. Микроклимат производственных помещений. Нормируемые параметры микроклимата. [ Охрана труда и Безопасность [жизнедеятельности\]](http://ohrana-bgd.narod.ru/index.html). 2002. URL[:http://ohrana-bgd.narod.ru/proizv\\_67.html](http://ohrana-bgd.narod.ru/proizv_67.html) (дата обращения: 10.05.2016).

10. Рефлектометры // [Официальный сайт - angstremip]. 2008. URL[:http://angstremip.ru/products/reflectometer/?utm\\_source=googleadwords&ut](http://angstremip.ru/products/reflectometer/?utm_source=googleadwords&utm_medium=cpc&gclid=CNHhqdbP18wCFecIcgodhGUOow) [m\\_medium=cpc&gclid=CNHhqdbP18wCFecIcgodhGUOow](http://angstremip.ru/products/reflectometer/?utm_source=googleadwords&utm_medium=cpc&gclid=CNHhqdbP18wCFecIcgodhGUOow) (дата обращения: 10.05.2016).

11. Радиочастотный анализатор // ["Лабснаб" Подразделение ООО "Трубоснаб" Комплексное Обеспечение Лабораторий]. URL[:http://labsnab.com/p98820399-radiochastotnyj-analizator-59b.html](http://labsnab.com/p98820399-radiochastotnyj-analizator-59b.html) (дата обращения: 10.05.2016).

12.Раздел о компании. [http://www.astel.kz/](http://www.astel.kz/9) (дата обращения: 10.05.2016)

13[.http://www.rc-tech.ru/content/62/zccc.pdf](http://www.rc-tech.ru/content/62/zccc.pdf) (дата обращения: 10.05.2016)

14.astana.zarplat.info (дата обращения: 10.05.2016)

15[.http://www.astanaenergosbyt.kz/tarif](http://www.astanaenergosbyt.kz/tarif) (дата обращения: 10.05.2016)

16.Население города. Население отдельных микрорайонов. astana.kz(дата обращения: 10.05.2016)

17[.http://kaz-telecom.kz\(](http://kaz-telecom.kz/)дата обращения: 10.05.2016)

# Листинг программного языка Objectiv- C, с помощью программы Xcode

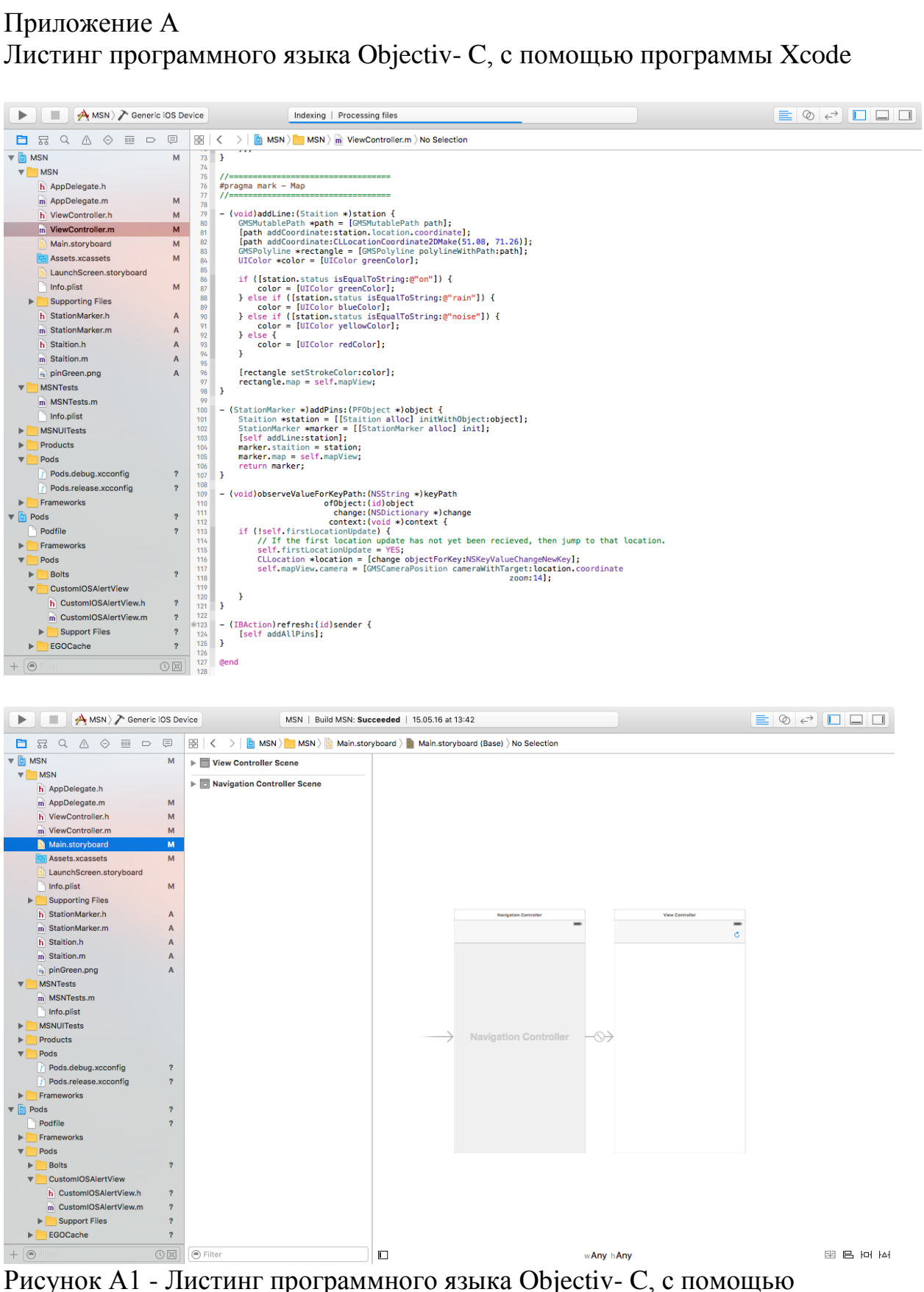

программы Xcode

# Продолжение приложения А

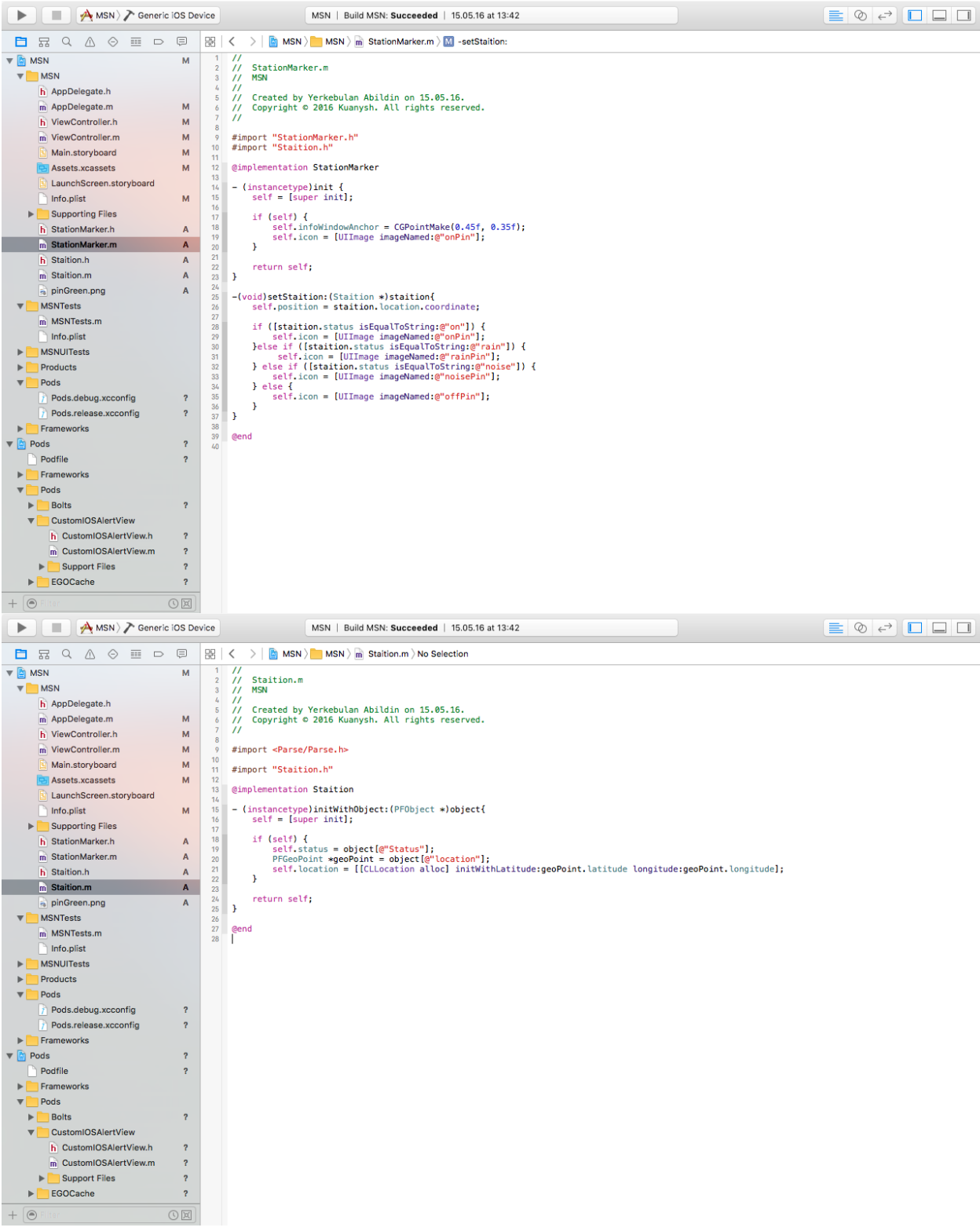

Рисунок А2 - Листинг программного языка Objectiv- C, с помощью программы Xcode

# Продолжение приложения А

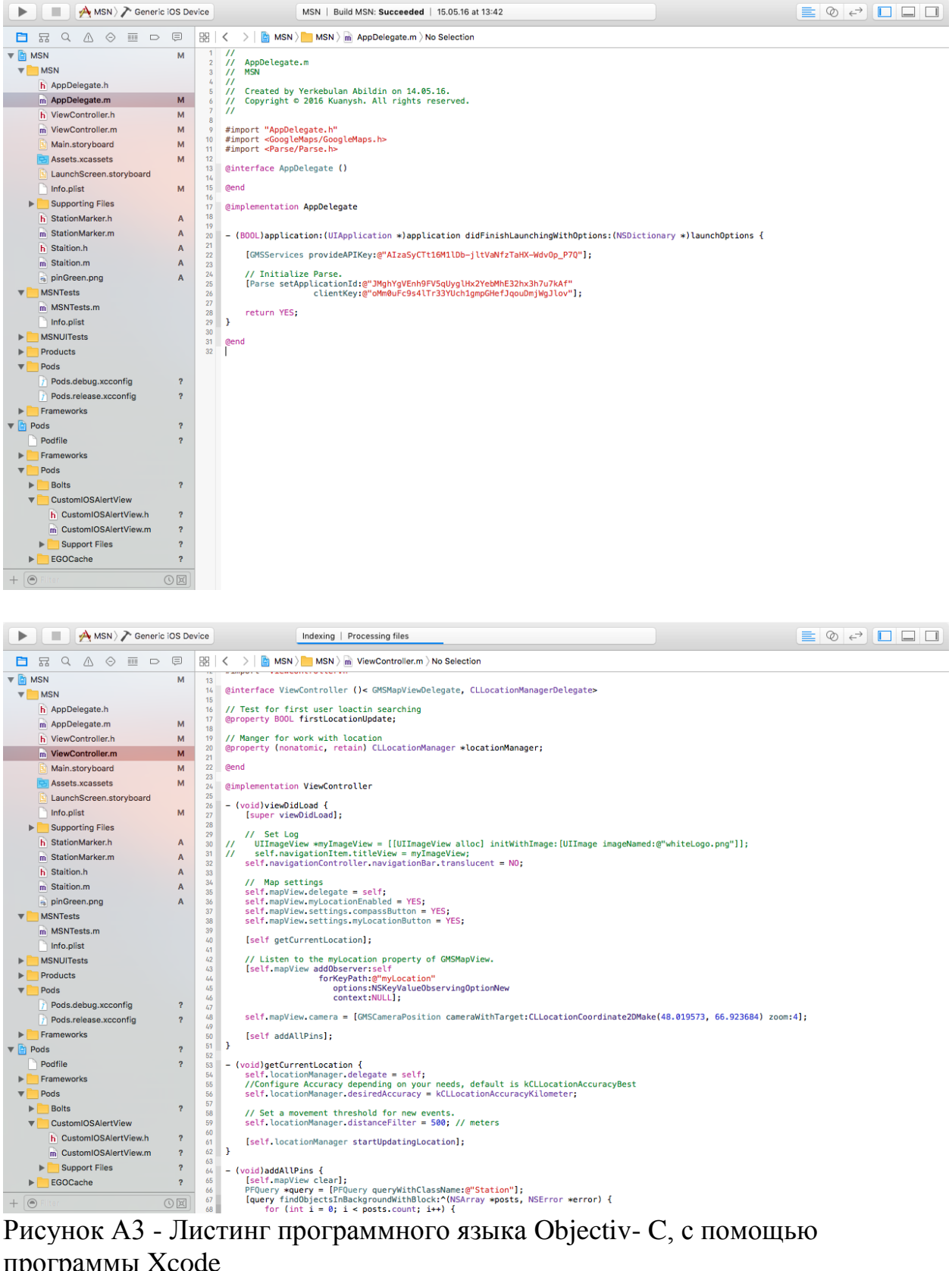

Рисунок А3 - Листинг программного языка Objectiv - С, с помощью программы Xcode